# RACER User's Guide and Reference Manual Version 1.6

Volker Haarslev Ralf Möller {haarslev, moeller}@informatik.uni-hamburg.de University of Hamburg, Computer Science Department Vogt-Kölln-Str. 30, 22527 Hamburg, Germany

July 26, 2001

## **Contents**

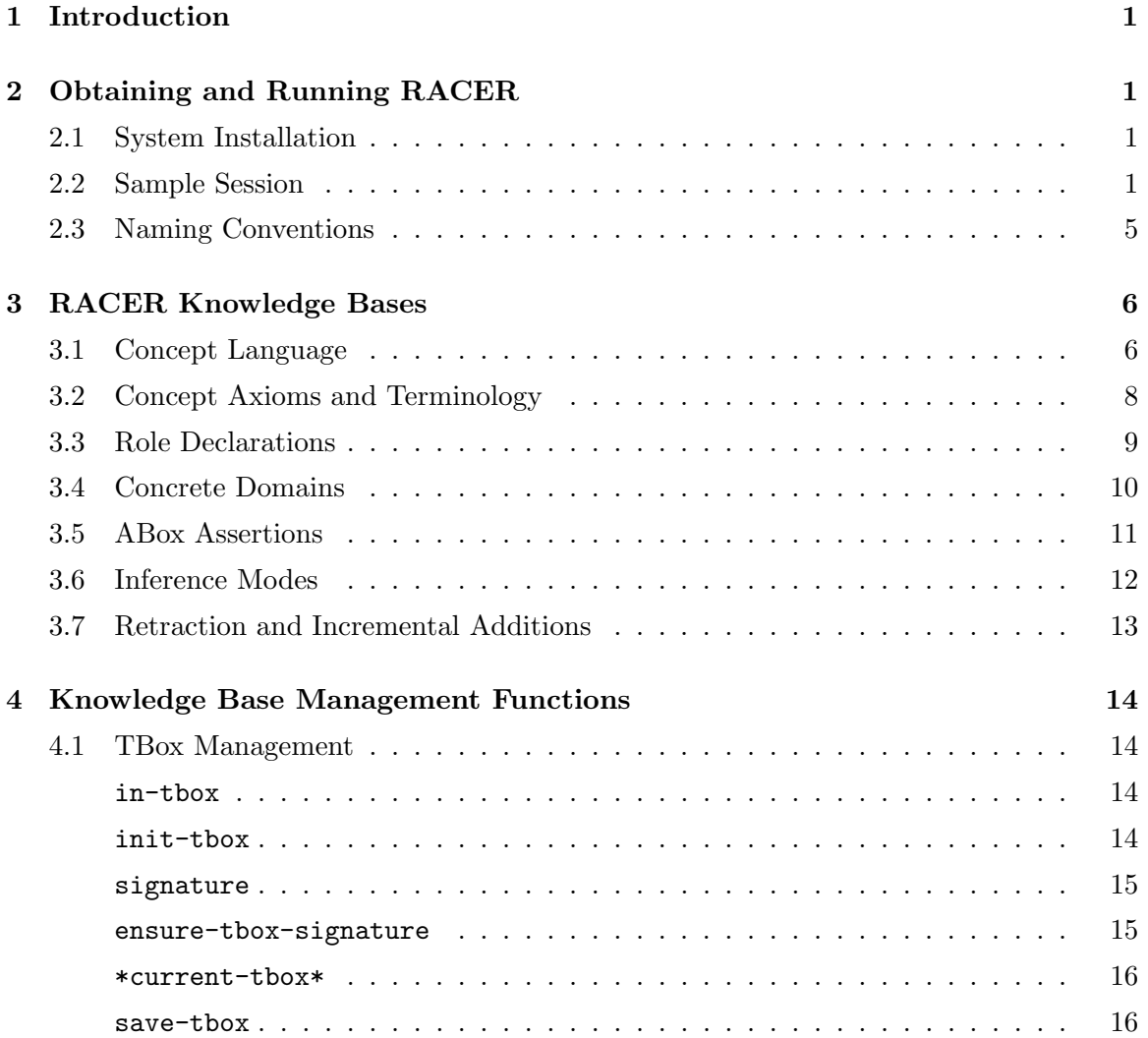

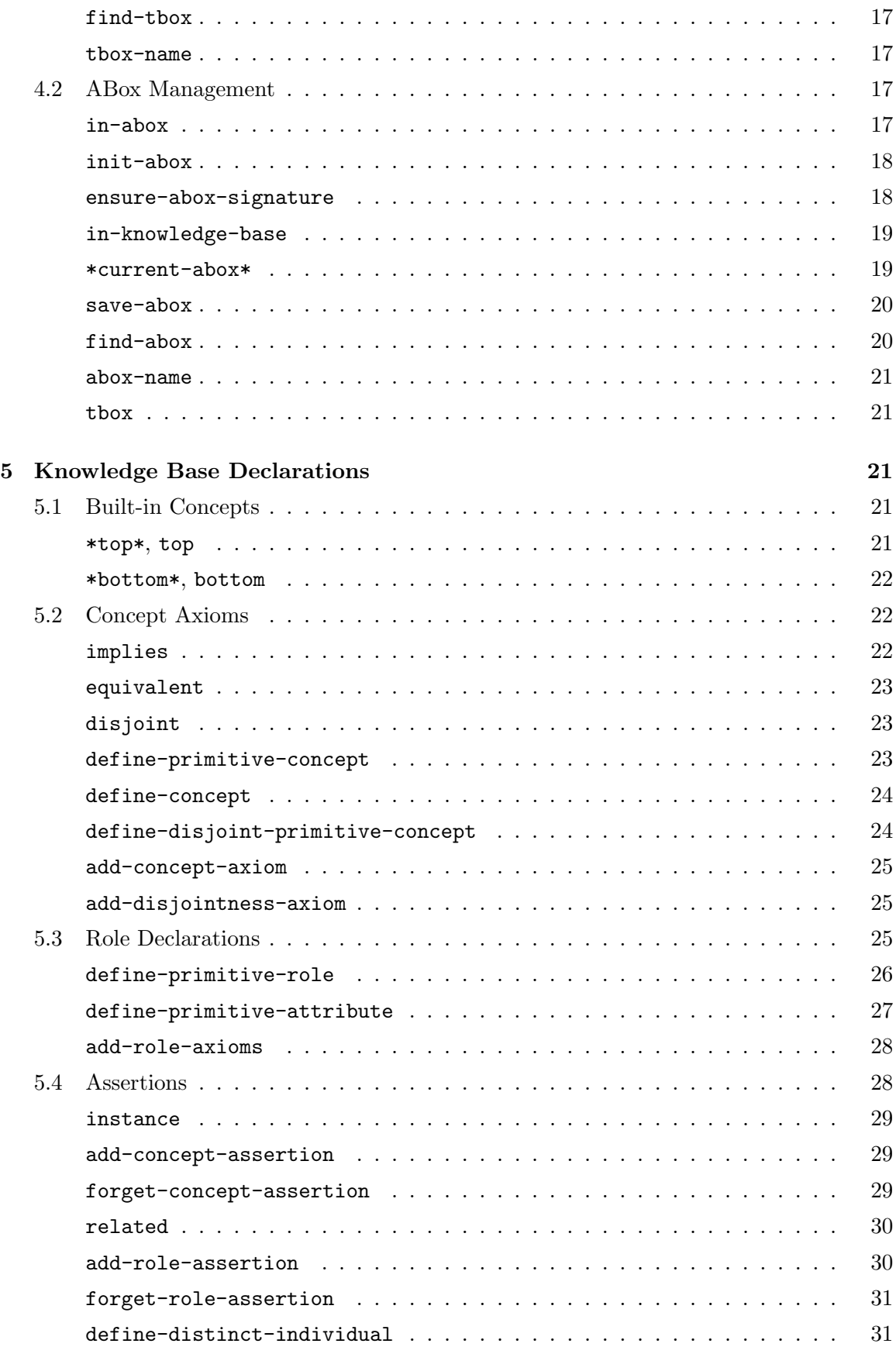

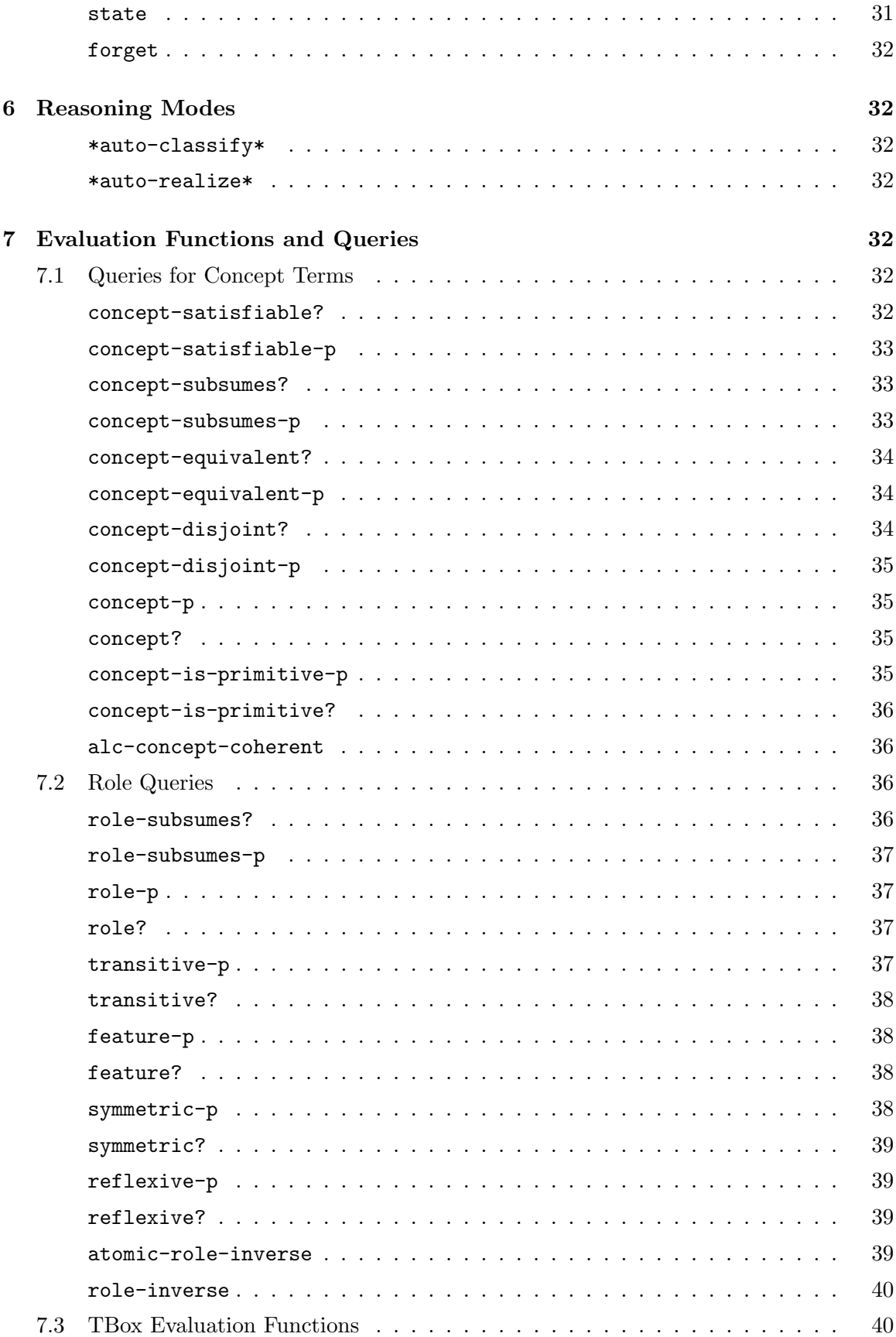

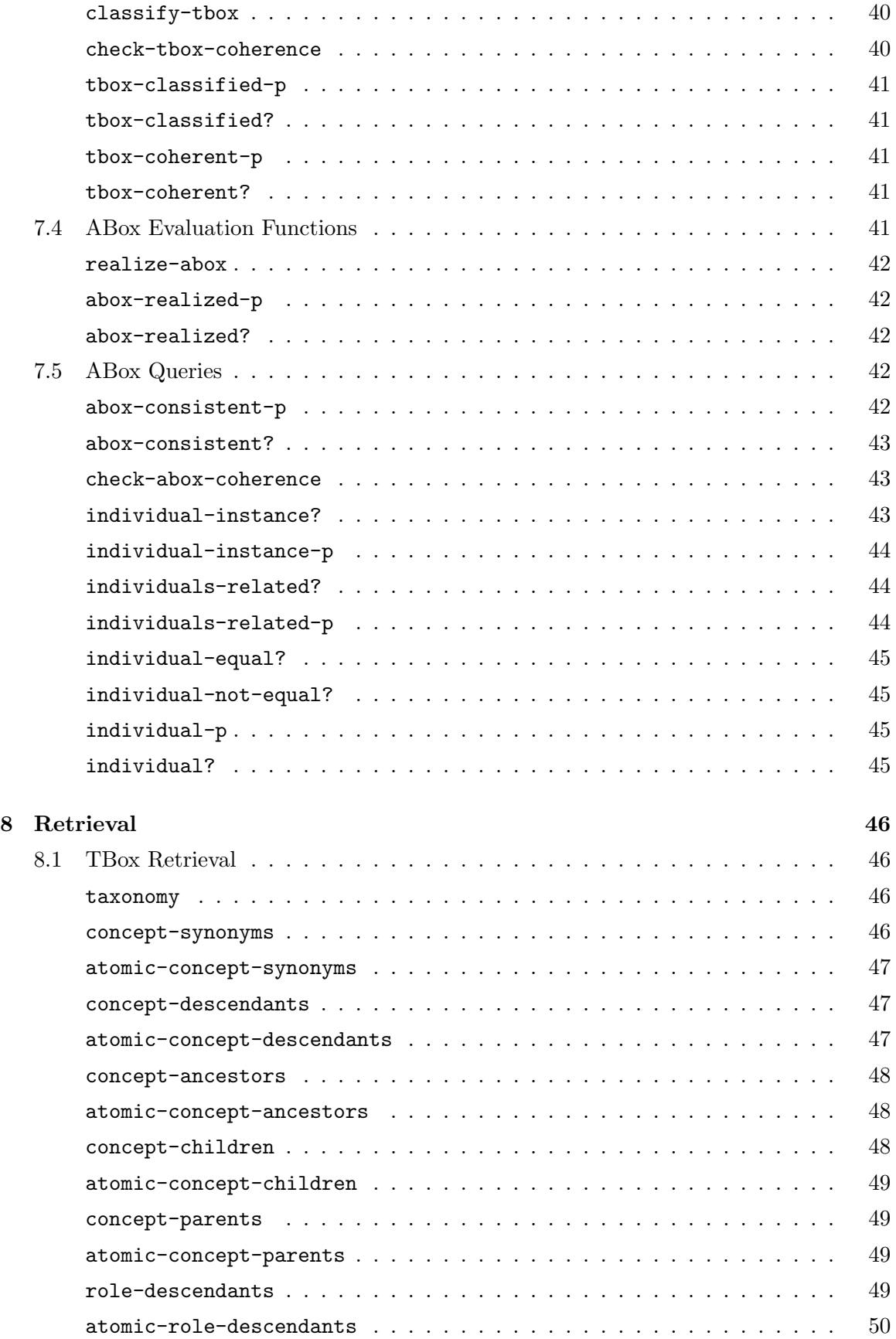

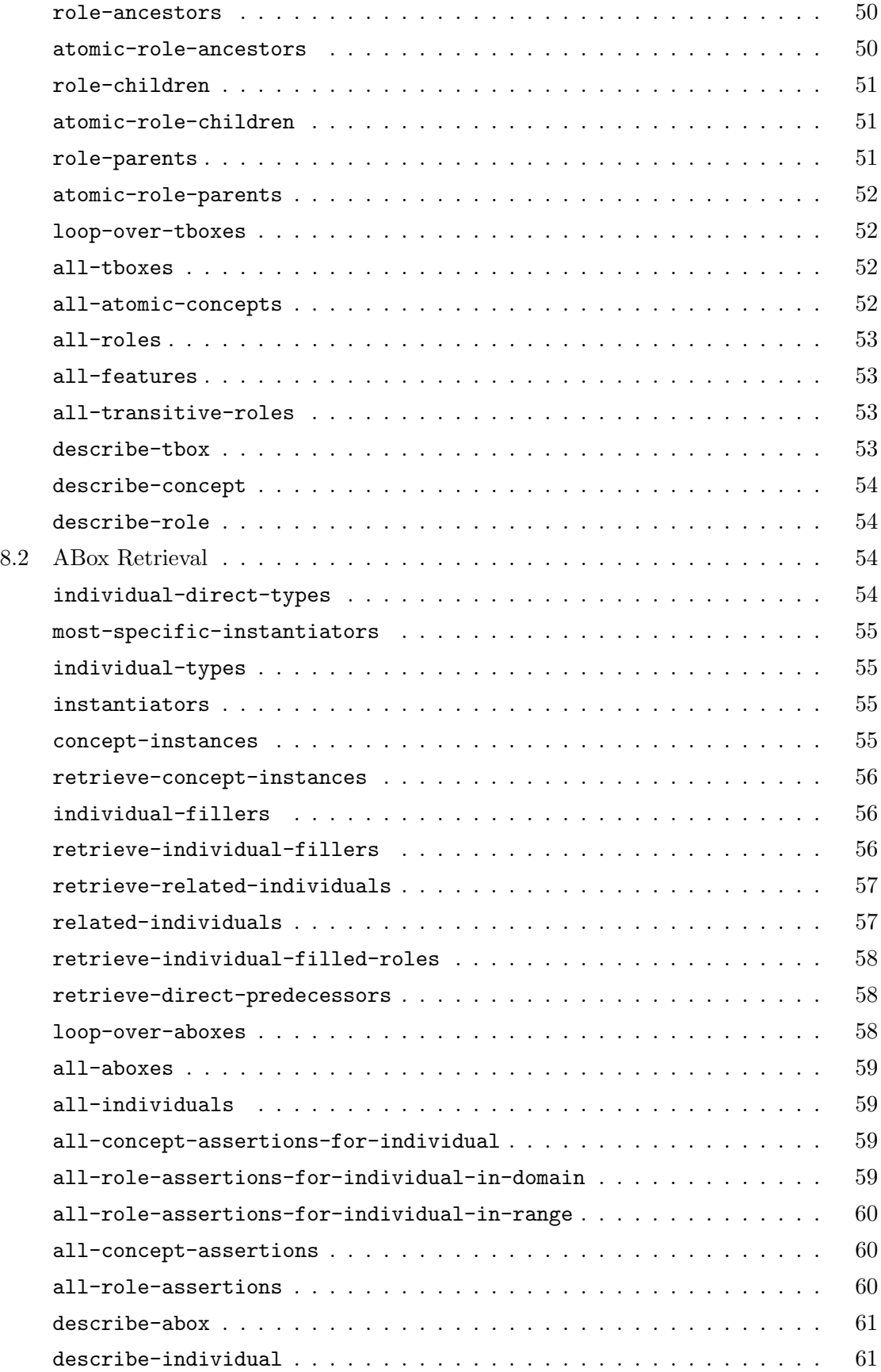

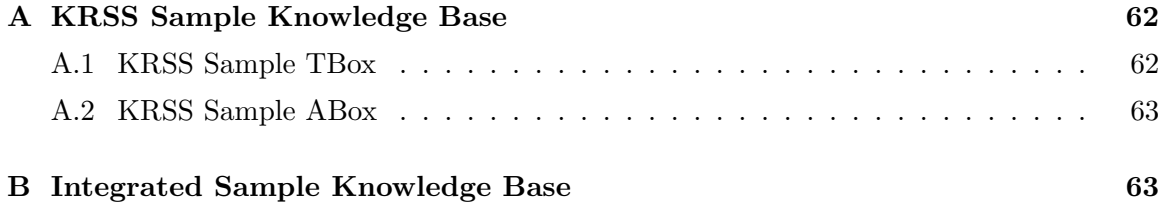

## **1 Introduction**

The RACER<sup>1</sup> system is a knowledge representation system that implements a highly optimized tableaux calculus for a very expressive description logic. It offers reasoning services for multiple TBoxes and for multiple ABoxes as well. The system implements the description logic  $\mathcal{ALCQHT}_{R^+}$  also known as  $\mathcal{SHIQ}$  (see [Horrocks et al. 2000]). This is the basic logic ALC augmented with qualifying number restrictions, role hierarchies, inverse roles, and transitive roles.

RACER supports the specification of general terminological axioms. A TBox may contain general concept inclusions (GCIs), which state the subsumption relation between two concept terms. Multiple definitions or even cyclic definitions of concepts can be handled by RACER.

RACER supports most of the functions specified in the Knowledge Representation System Specification (KRSS), for details see [Patel-Schneider and Swartout 93].

RACER is implemented in ANSI Common Lisp and has been developed at the University of Hamburg.

## **2 Obtaining and Running RACER**

The RACER system can be obtained from the following web site: http://kogs-www.informatik.uni-hamburg.de/~race/

#### **2.1 System Installation**

For the Macintosh execute the self-extracting archive <filename>.sea.

For UNIX and Windows systems decompress the archive file after downloading. For UNIX use the command:  $gzip -dc$  <filename>.tar.gz | tar -xf -Under Windows unzip the file: <filename>.zip

This creates the files and directories of the distribution. Then follow the instructions in the file readme.txt found in the directory  $\leq$  filename>. It is important that you *load* the file load-racer.lisp from the Lisp Listener. Do not evaluate or compile this file. This file declares logical pathnames which are used in the example TBoxes.

#### **2.2 Sample Session**

All the files used in this example are in the directory "racer:examples;". The queries are in the file "family-queries.lisp".

```
;;;===============================================================
;;; the following forms are assumed to be contained in a
;;; file "racer:examples;family-tbox.lisp".
;;; initialize the TBox "family"
(in-tbox family)
```
<sup>1</sup>RACER stands for **R**easoner for **A**Boxes and **C**oncept **E**xpressions **R**enamed

```
;;; supply the signature for this TBox
(signature
:atomic-concepts (person human female male woman man parent mother
                   father grandmother aunt uncle sister brother)
:roles ((has-child :parent has-descendant)
         (has-descendant :transitive t)
         (has-sibling)
         (has-sister :parent has-sibling)
         (has-brother :parent has-sibling)
         (has-gender :feature t)))
;;; domain & range restrictions for roles
(implies *top* (all has-child person))
(implies (some has-child *top*) parent)
(implies (some has-sibling *top*) (or sister brother))
(implies *top* (all has-sibling (or sister brother)))
(implies *top* (all has-sister (some has-gender female)))
(implies *top* (all has-brother (some has-gender male)))
;;; the concepts
(implies person (and human (some has-gender (or female male))))
(disjoint female male)
(implies woman (and person (some has-gender female)))
(implies man (and person (some has-gender male)))
(equivalent parent (and person (some has-child person)))
(equivalent mother (and woman parent))
(equivalent father (and man parent))
(equivalent grandmother (and mother (some has-child (some has-child person))))
(equivalent aunt (and woman (some has-sibling parent)))
(equivalent uncle (and man (some has-sibling parent)))
(equivalent brother (and man (some has-sibling person)))
(equivalent sister (and woman (some has-sibling person)))
```
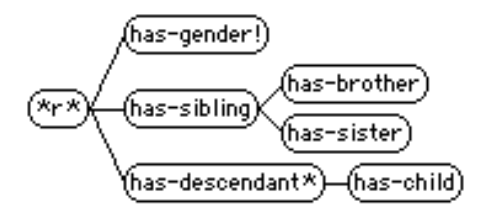

Figure 1: Role hierarchy for the family TBox.

- \*r\* denotes the internally defined universal role.
- ! denotes features
- ∗ denotes transitive roles

The RACER Session:

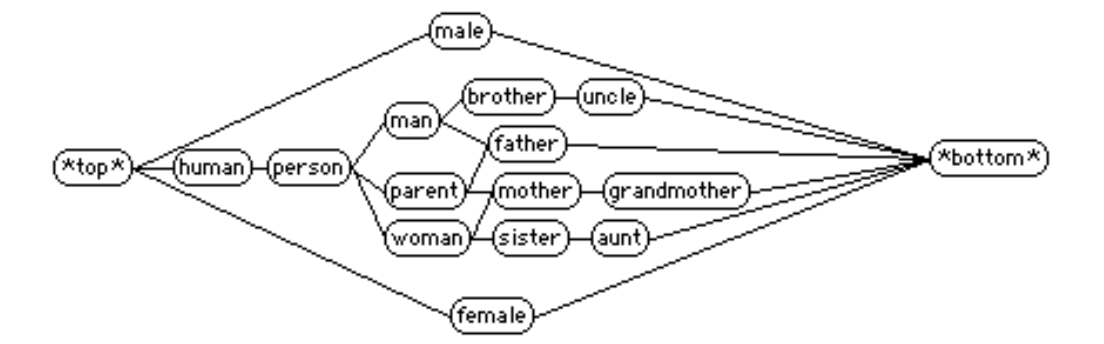

Figure 2: Concept hierarchy for the family TBox.

```
;;; load the TBox
CL-USER(1): (load "racer:examples;family-tbox.lisp")
;;; Loading racer:examples;family-tbox.lisp
T
;;; some TBox queries
;;; are all uncles brothers?
CL-USER(2): (concept-subsumes? brother uncle)
T
;;; get all super-concepts of the concept mother
;;; (This kind of query yields a list of so-called name sets
;;; which are lists of equivalent atomic concepts.)
CL-USER(3): (concept-ancestors mother)
((PARENT) (WOMAN) (PERSON) (*TOP* TOP) (HUMAN))
;;; get all sub-concepts of the concept man
CL-USER(4): (concept-descendants man)
((UNCLE) (*BOTTOM* BOTTOM) (BROTHER) (FATHER))
;;; get all transitive roles in the TBox family
CL-USER(5): (all-transitive-roles)
(HAS-DESCENDANT)
;;;===============================================================
;;; the following forms are assumed to be contained in a
;;; file "racer:examples;family-abox.lisp".
;;; initialize the ABox smith-family and use the TBox family
(in-abox smith-family family)
;;; supply the signature for this ABox
(signature :individuals (alice betty charles doris eve))
```
;;; Alice is the mother of Betty and Charles

```
(instance alice mother)
(related alice betty has-child)
(related alice charles has-child)
;;; Betty is mother of Doris and Eve
(instance betty mother)
(related betty doris has-child)
(related betty eve has-child)
;;; Charles is the brother of Betty (and only Betty)
(instance charles brother)
(related charles betty has-sibling)
;;; closing the role has-sibling for Charles
(instance charles (at-most 1 has-sibling))
```
;;; Doris has the sister Eve (related doris eve has-sister)

;;; Eve has the sister Doris (related eve doris has-sister)

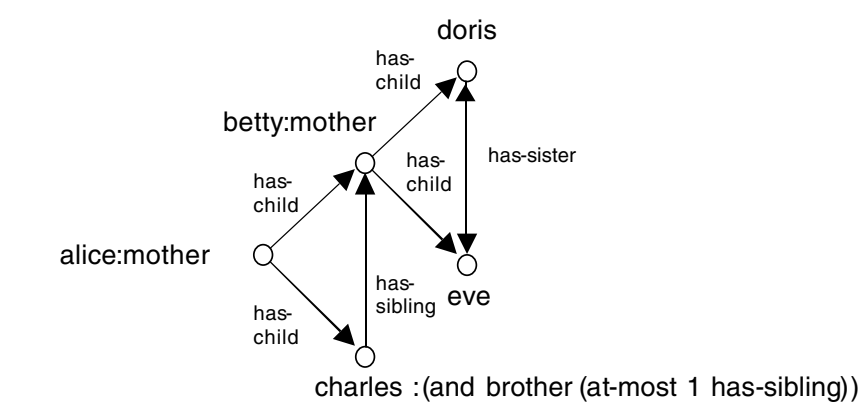

Figure 3: Depiction of the ABox smith-family. (with the explicitly given information being shown)

The RACER Session:

```
;;; now load the ABox
CL-USER(6): (load "racer:examples;family-abox.lisp")
;;; Loading racer:examples;family-abox.lisp
T
```

```
;;; some ABox queries
;;; Is Doris a woman?
CL-USER(7): (individual-instance? doris woman)
T
;;; Of which concepts is Eve an instance?
CL-USER(8): (individual-types eve)
((SISTER) (WOMAN) (PERSON) (HUMAN) (*TOP* TOP))
;;; get all direct types of eve
CL-USER(9): (individual-direct-types eve)
(SISTER)
;;; get all descendants of Alice
CL-USER(10): (individual-fillers alice has-descendant)
(DORIS EVE CHARLES BETTY)
;;; get all instances of the concept sister
CL-USER(11): (concept-instances sister)
(DORIS BETTY EVE)
```
In the Appendix different versions of this knowledge base can be found. In Appendix A, on page 62, you find a version in KRSS syntax and in Appendix B, on page 63, a version where the TBox and ABox are integrated.

#### **2.3 Naming Conventions**

Throughout this document we use the following abbreviations, possibly subscripted.

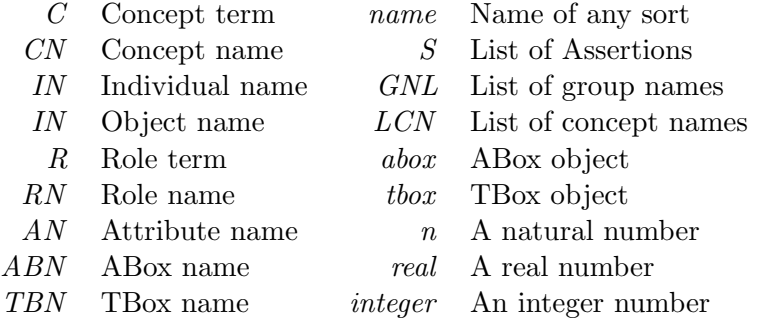

All names are Lisp symbols, the concepts are symbols or lists. Please note that for macros in contrast to functions the arguments should not be quoted.

The API is designed to the following conventions. For most of the services offered by RACER, macro interfaces and function interfaces are provided. For macro forms, the TBox or ABox arguments are optional. If no TBox or ABox is specified, the \*current-tbox\* or \*current-abox\* is taken, respectively. However, for the functional counterpart of a macro the TBox or ABox argument is not optional. For functions which do not have macro counterparts the TBox or ABox argument may or may not be optional. Furthermore, if an argument tbox or abox is specified in this documentation, a name (a symbol) can be used as well.

## **3 RACER Knowledge Bases**

In description logic systems a knowledge base is consisting of a TBox and an ABox. The conceptual knowledge is represented in the TBox and the knowledge about the instances of a domain is represented in the ABox. For more information about the description logic  $\mathcal{SHQ}$ supported by RACER see [Horrocks et al. 2000]. Note that RACER assumes the *unique* name assumption for ABox individuals (see also [Haarslev and Möller 2000] where the logic supported by RACER's precursor RACE is described). The unique name assumption does not hold for the description logic  $\mathcal{SHIQ}$  as introduced in [Horrocks et al. 2000].

#### **3.1 Concept Language**

The content of RACER TBoxes includes the conceptual modeling of concepts and roles as well. The modelling is based on the signature, which consists of two disjoint sets: the set of concept names C, also called the atomic concepts, and the set  $R$  containing the role names<sup>2</sup>.

Starting from the set  $\mathcal C$  complex concept terms can be build using several operators. An overview over all concept- and role-building operators is given in Figure 4.

**Boolean terms** build concepts by using the boolean operators.

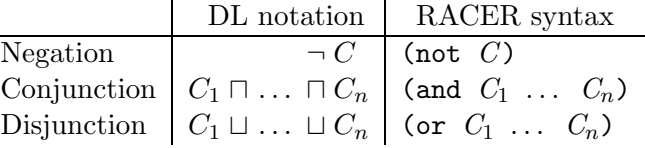

**Qualified restrictions** state that role fillers have to be of a certain concept. Value restrictions assure that the type of all role fillers is of the specified concept, while exist restrictions require that there be  $\alpha$  filler of that role which is an instance of the specified concept.

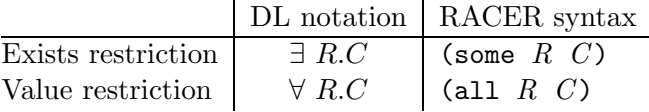

**Number restrictions** can specify a lower bound, an upper bound or an exact number for the amount of role fillers each instance of this concept has for a certain role. Only roles that are not transitive and do not have any transitive subroles are allowed in number restrictions (see also the comments in [Horrocks-et-al. 99a, Horrocks-et-al. 99b]).

 $2$ The signature does not have to be specified explicitly in RACER knowledge bases - the system can compute it from the all the used names in the knowledge base - but specifying a signature may help avoiding errors caused by typos!

$$
C \longrightarrow CN
$$
  
\n
$$
*top*
$$
  
\n
$$
*bottom*
$$
  
\n
$$
(not C)
$$
  
\n
$$
(and C_1 ... C_n)
$$
  
\n
$$
(or C_1 ... C_n)
$$
  
\n
$$
(some R C)
$$
  
\n
$$
(all R C)
$$
  
\n
$$
(at-least n R)
$$
  
\n
$$
(at-most n R)
$$
  
\n
$$
(at-most n R C)
$$
  
\n
$$
(at-most n R C)
$$
  
\n
$$
(at-most n R C)
$$
  
\n
$$
(exactly n R C)
$$
  
\n
$$
(\infty x r a x p r)
$$
  
\n
$$
(\infty x p r a x p r)
$$
  
\n
$$
(\in a x p r a x p r)
$$
  
\n
$$
(\in a x p r a x p r)
$$
  
\n
$$
(= a x p r a x p r)
$$
  
\n
$$
(in a N integer)
$$
  
\n
$$
R \longrightarrow RN
$$
  
\n
$$
(inv RN)
$$
  
\n
$$
(inv RN)
$$

Figure 4: RACER concept and role terms (for the attribute expressions aexpr see below).

|                                | DL notation  | RACER syntax                                     |
|--------------------------------|--------------|--------------------------------------------------|
| At-most restriction            | $\leq n R$   | $(\texttt{at-most} \space n \space R)$           |
| At-least restriction           | > n R        | $(at-least n R)$                                 |
| Exactly restriction            | $= n R$      | (exactly $n R$ )                                 |
| Qualified at-most restriction  | $\leq n$ R.C | $(\texttt{at-most} \space n \space R \space C)$  |
| Qualified at-least restriction | $\geq n$ R.C | $(\texttt{at-least} \space n \space R \space C)$ |
| Qualified exactly restriction  | $= n R.C$    | (exactly $n R C$ )                               |

Actually, the exactly restriction (exactly  $n R$ ) is an abbreviation for the concept term (and (at-least n R) (at-most n R)) and (exactly n R C) is an abbreviation for the concept term (and (at-least  $n R C$ ) (at-most  $n R C$ ))

There are two concepts implicitly declared in every TBox: the concept "top"  $(T)$  denotes the top-most concept in the hierarchy and the concept "bottom" (⊥) denotes the inconsistent concept, which is a subconcept to all other concepts. Note that  $\top (\bot)$  can also be expressed as  $C \sqcup \neg C$  ( $C \sqcap \neg C$ ). In RACER  $\top$  is denoted as \*top\* and  $\bot$  is denoted as \*bottom\*<sup>3</sup>.

<sup>&</sup>lt;sup>3</sup>For KRSS compatibility reasons RACER also supports the synonym concepts top and bottom.

 $aexpr \longrightarrow AN$ real |  $(+$  aexpr1  $aexpr1^*)$ aexpr1  $aexpr1 \longrightarrow real$  $AN$  $(* \text{ real } AN)$ 

Figure 5: Attribute expressions.

#### **3.2 Concept Axioms and Terminology**

RACER supports several kinds of concept axioms.

**General concept inclusions** (GCIs) state the subsumption relation between two concept terms. DL notation:  $C_1 \sqsubseteq C_2$ RACER syntax: (implies  $C_1$   $C_2$ )

**Concept equations** state the equivalence between two concept terms. DL notation:  $C_1 \doteq C_2$ 

RACER syntax: (equivalent  $C_1$   $C_2$ )

**Concept disjointness axioms** state the disjointness between several concepts. Disjoint concepts do not have instances in common.

DL notation:  $C_1 \sqcap \cdots \sqcap C_n \doteq \bot$ RACER syntax: (disjoint  $C_1$  ...  $C_n$ )

Actually, a concept equation  $C_1 \doteq C_2$  can be expressed by the two GCIs:  $C_1 \subseteq C_2$  and  $C_2 \sqsubseteq C_1$ . The disjointness of the concepts  $C_1 \ldots C_n$  can also be expressed by GCIs.

There are also separate forms for concept axioms with just concept names on their left-hand sides. These concept axioms implement special kinds of GCIs and concept equations. But concept names are only a special kind of concept terms, so these forms are just syntactic sugar. They are added to the RACER system for historical reasons and for compatibility with KRSS. These concept axioms are:

**Primitive concept axioms** state the subsumption relation between a concept name and

a concept term. DL notation:  $(CN \sqsubset C)$ RACER syntax: (define-primitive-concept  $CN$   $C$ )

**Concept definitions** state the equality between a concept name and a concept term. DL notation:  $(CN \doteq C)$ RACER syntax: (define-concept  $CN$   $C$ )

Concept axioms may be cyclic in RACER. There may also be forward references to concepts which will be "introduced" with define-concept or define-primitive-concept in subsequent axioms. The terminology of a RACER TBox may also contain several axioms fora single concept. So if a second axiom about the same concept is given, it is added and does not overwrite the first axiom.

#### **3.3 Role Declarations**

In contrast to concept axioms, role declarations are unique in RACER. There exists just one declaration per role name in a knowledge base. If a second declaration for a role is given, an error is signaled. If no signature is specified, undeclared roles are assumed to be neither a feature nor a transitive role and they do not have any superroles.

The set of all roles  $(\mathcal{R})$  includes the set of features  $(\mathcal{F})$  and the set of transitive roles  $(\mathcal{R}^+)$ . The sets  $\mathcal F$  and  $\mathcal R^+$  are disjoint. All roles in a TBox may also be arranged in a role hierarchy. The inverse of a role name  $RN$  can be either explicitly declared via the keyword : inverse (e.g. see the description of define-primitive-role in Section 5.3, page 25) or referred to as (inv  $RN$ ).

- **Features** (also called attributes) restrict a role to be a functional role, e.g. each individual can only have up to one filler for this role.
- **Transitive Roles** are transitively closed roles. If two pairs of individuals  $IN_1$  and  $IN_2$  and  $IN_2$  and  $IN_3$  are related via a transitive role R, then  $IN_1$  and  $IN_3$  are also related via R.
- **Role Hierarchies** define super- and subrole-relationships between roles. If  $R_1$  is a superrole of  $R_2$ , then for all pairs of individuals between which  $R_2$  holds,  $R_1$  must hold too.

In the current implementation the specified superrole relations may not be cyclic. If a role has a superrole, its properties are not in every case inherited by the subrole. The properties of a declared role induced by its superrole are shown in Figure 6. The table should be read as follows: For example if a role  $RN_1$  is declared as a simple role and it has a feature  $RN_2$ as a superrole, then  $RN_1$  will be a feature itself.

|                | Superrole $RN_1 \in$ |  |  |
|----------------|----------------------|--|--|
|                | $\mathcal{R}_1$      |  |  |
| Subrole $RN_1$ |                      |  |  |
| declared as    |                      |  |  |
| element of:    |                      |  |  |

Figure 6: Conflicting declared and inherited role properties.

The combination of a feature having a transitive superrole is not allowed and features cannot be transitive. Note that transitive roles and roles with transitive subroles may not be used in number restrictions.

RACER does not support role terms as specified in the KRSS. However, a role being the conjunction of other roles can as well be expressed by using the role hierarchy (cf. [Buchheit et al. 93]). The KRSS-like declaration of the role

| <b>KRSS</b>                                | DL notation                       |  |
|--------------------------------------------|-----------------------------------|--|
| (define-primitive-role $RN$ (domain $C$ )) | $(\exists RN.\top) \sqsubseteq C$ |  |
| (define-primitive-role $RN$ (range $D$ ))  | $\top \sqsubseteq (\forall RN.D)$ |  |
| RACER Syntax                               | DL notation                       |  |
| (define-primitive-role $RN$ : domain $C$ ) | $(\exists RN.\top) \sqsubseteq C$ |  |
| (define-primitive-role $RN$ : range $D$ )  | $\top \sqsubset (\forall RN.D)$   |  |

Figure 7: Domain and range restrictions expressed via GCIs.

(define-primitive-role RN (and  $RN_1$  RN<sub>2</sub>)) can be approximated in RACER by: (define-primitive-role  $RN$  :parents  $(RN_1 RN_2)$ ).

RACER offers the declaration of domain and range restrictions for roles. These restrictions for primitive roles can be either expressed with GCIs, see the examples in Figure 7 (cf. [Buchheit et al. 93]) or declared via the keywords :domain and :range (e.g. see the description of define-primitive-role in Section 5.3, page 25).

#### **3.4 Concrete Domains**

Racer supports reasoning over the integers and over the reals. Names for values from these concrete domains are called objects. Individuals can be associated with objects via so-called attributes names (or attributes for short). Note that the set of attributes must be disjoint to the set of roles (and the set of features). Attributes can be declared in the signature of a TBox (see below). The following example is an extension of the family TBox introduced above.

```
...
 (signature
   :atomic-concepts (... teenager)
    :roles (...)
    :attributes ((integer age)))
...
(equivalent teenager (and human (min age 16)))
(equivalent old-teenager (and human (min age 18)))
...
```
Asking for the children of teenager reveals that old-teenager is a teenager. A further extensions demonstrates the usage of the real concrete domain.

```
...
(signature
   :atomic-concepts (... teenager)
   :roles (...)
   :attributes ((integer age)
                 (real temperature-celsius)
                 (real temperature-fahrenheit)))
...
```

```
(equivalent teenager (and human (min age 16)))
(equivalent old-teenager (and human (min age 18)))
(equivalent human-with-feaver (and human (>= temperature-celsius 38.5))
(equivalent seriously-ill-human (and human (>= temperature-celsius 42.0)))
...
```
Obviously, Racerdetermines that the concept seriously-ill-human is subsumed by human-with-feaver. For the reals, Racer supports linear equations and inequations. Thus, we could add the following statement to the knowledge base in order to make sure the relations between the two attributes temperature-fahrenheit and temperature-celsius is properly represented.

```
(implies top (= temperature-fahrenheit
                (+ (* 1.8 temperature-celsius) 32)))
```
If a concept seriously-ill-human-1 is defined as

```
(equivalent seriously-ill-human-1 (and human (>= temperature-fahrenheit 107.6)))
```
Racer recognizes the subsumption relationship with human-with-feaver and the synonym relationship with seriously-ill-human.

In an ABox, it is possible to set up constraints between individuals.

```
(constrained eve temp-eve temperature-fahrenheit)
(constrained doris temp-doris temperature-celsius)
(constraints
   (= temp-eve 102.56)
   (= temp-doris 39.5))
```
Now, asking for the direct types of eve and doris reveals that both individuals are instances of human-with-feaver. In the following Abox, there is an inconsistency.

```
(constrained eve temp-eve temperature-fahrenheit)
(constrained doris temp-doris temperature-celsius)
(constraints
  (= temp-eve 102.56)
   (= temp-doris 39.5)
   (> temp-eve temp-doris))
```
#### **3.5 ABox Assertions**

An ABox contains assertions about individuals. The set of individual names (or individuals for brevity)  $\mathcal I$  is the signature of the ABox. The set of individuals must be disjoint to the set of concept names and the set of role names. There are two kinds of assertions:

**Concept assertions** state that an individual IN is an instance of a specified concept C.

- **Role assertions** state that an individual  $IN_1$  is a role filler for a role R with respect to an individual  $IN_2$ .
- **Attribute assertions** state that an object ON is a filler for a role R with respect to an individual IN .

**Constraints** state relationships between objects of the concrete domain.

In RACER the unique name assumption holds, this means that all individual names used in an ABox refer to distinct domain objects, therefore two names cannot refer to the same domain object. Note that the unique name assumption does not hold forobject names.

In the RACER system each ABox refers to a TBox. The concept assertions in the ABox are interpreted with respect to the concept axioms given in the referenced TBox. The role assertions are also interpreted according to the role declarations stated in that TBox. When a new ABox is built, the TBox to be referenced must already exist. The same TBox may be referred to by several ABoxes. If no signature is used for the TBox, the assertions in the ABox may use new names for roles<sup>4</sup> or concepts<sup>5</sup> which are not mentioned in the TBox.

#### **3.6 Inference Modes**

After the declaration of a TBox or an ABox, RACER can be instructed to answer queries. Processing the knowledge base in order to answer a query may take some time. The standard inference mode of RACER ensures the following behavior: Depending on the kind of query, RACER tries to be as smart as possible to locally minimize computation time (lazy inference mode). For instance, in order to answer a subsumption query w.r.t. a TBox it is not necessary to classify the TBox. However, once a TBox is classified, answering subsumption queries for atomic concepts is just a lookup. Furthermore, asking whether there exists an atomic concept in a TBox that is inconsistent (tbox-coherent-p) does not require the TBox to be classified, either. In the lazy mode of inference (the default), RACER avoids computations that are not required concerning the current query. In some situations, however, in order to globally minimize processing time it might be better to just classify a TBox before answering a query (eager inference mode).

A similar strategy is applied if the computation of the direct types of individuals is requested. RACER requires as precondition that the corresponding TBox has to be classified. If the lazy inference mode is enabled, only the individuals involved in a "direct types" query are realized.

The inference behavior of RACER can be controlled by setting the value of the variables \*auto-classify\* and \*auto-realize\* for TBox and ABox inference, respectively. The lazy inference mode is activated by setting the variables to the keyword :lazy. Eager inference behavior can be enforced by setting the variables to :eager. The default value for each variable is :lazy-verbose, which means that RACER prints a progress bar in order to indicate the state of the current inference activity if it might take some time. If you want

 $4$ These roles are treated as roles that are neither a feature, nor transitive and do not have any superroles. New items are added to the TBox. Note that this might lead to surprising query results, e.g. the set of subconcepts for  $\top$  contains concepts not mentioned in the TBox in any concept axiom. Therefore we recommend to use a signature declaration (see below).

<sup>5</sup>These concepts are assumed to be atomic concepts.

this for eager inferences, use the value : eager-verbose. If other values are encountered, the user is responsible for calling necessary setup functions (not recommended).

We recommend that TBoxes and ABoxes should be kept in separate files. If an ABox is revised (by reloading or reevaluating a file), there is no need to recompute anything for the TBox. However, if the TBox is placed in the same file, reevaluating a file presumably causes the TBox to be reinitialized and the axioms to be declared again. Thus, in order to answer an ABox query, recomputations concerning the TBox might be necessary. So, if different ABoxes are to be tested, they should probably be located separately from the associated TBoxes in order to save processing time.

During the development phase of a TBox it might be advantageous to call inference services directly. For instance, during the development phase of a TBox it might be useful to check which atomic concepts in the TBox are inconsistent by calling check-tbox-coherence. This service is usually much faster than calling classify-tbox. However, if an application problem can be solved, for example, by checking whether a certian ABox is consistent or not (see the function abox-consistent-p), it is not necessary to call either check-tbox-coherence or classify-tbox. For all queries, RACER ensures that the knowledge bases are in the appropriate states. This behavior usually guarantees minimum runtimes for answering queries.

#### **3.7 Retraction and Incremental Additions**

RACER offers constructs for retracting ABox assertions (see forget, forget-concept-assertion and forget-role-assertion). If a query has been answered and some assertions are retracted, then RACER might be forced to realize the ABox again, i.e. after retractions, some queries might take some time to answer.

RACER also supports incremental additions to ABoxes, i.e. assertions can be added even after queries have been answered. However, the internal data structures used for anwering queries are recomputed from scratch. This might take some time. If an ABox is used for hypothesis generation, e.g. for testing whether the assertion  $i : C$  can be added without causing an inconsistency, we recommend using the instance checking inference service. If (individual-instance? i (not C)) returns t,  $i: C$  cannot be added to the ABox. Now, let us assume, we can add  $i : C$  and afterwards want to test whether  $i : D$  can be added without causing an inconsistency. In this case it might be faster not to add  $i : C$  directly but to check whether (individual-instance? i (and C (not D))) returns t. The reason is that, in this case, the index structures for the ABox are not recomputed.

## **4 Knowledge Base Management Functions**

This section documents the functions formanaging TBoxes and ABoxes and forspecifying queries.

## **4.1 TBox Management**

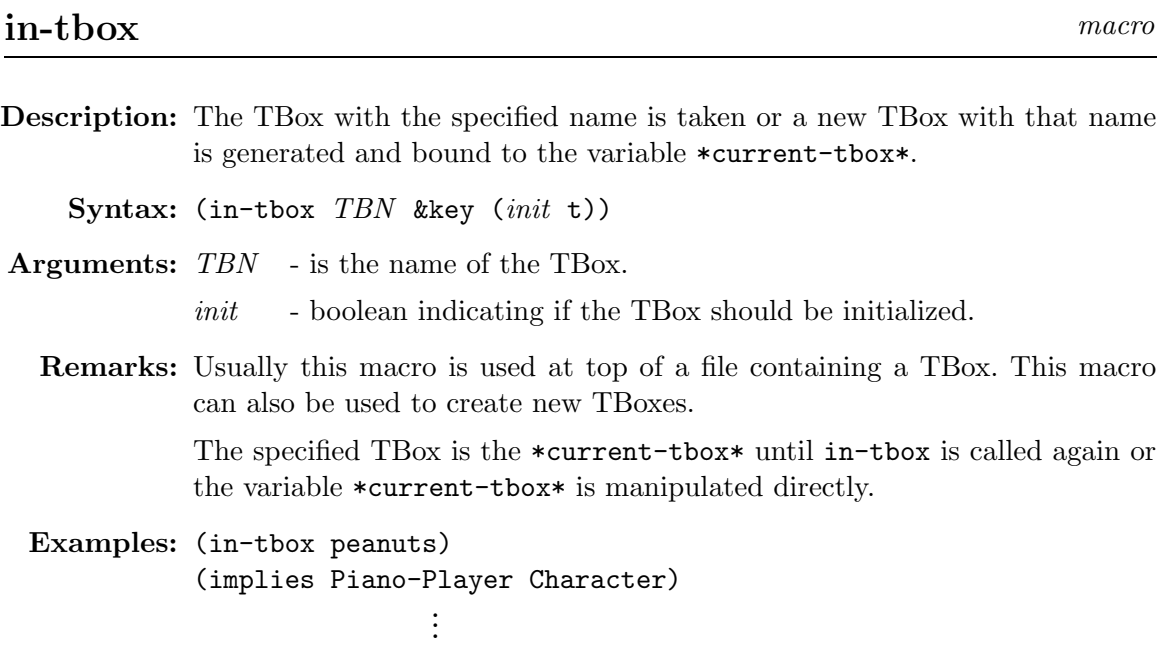

**See also:** Macro signature on page 14.

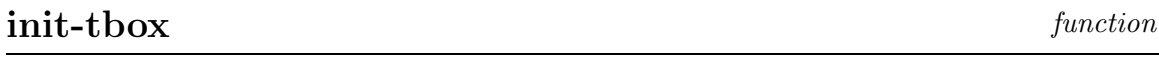

**Description:** Generates a new TBox or initializes an existing TBox and binds it to the variable \*current-tbox\*. During the initialization all user-defined concept axioms and role declarations are deleted, only the concepts \*top\* and \*bottom\* remain in the TBox.

Syntax: (init-tbox *tbox* &optional (*class* 'tbox))

**Arguments:** tbox - TBox object

class - class inheriting from the class tbox

**Values:** tbox

**Remarks:** This is the way to create a new TBox object.

## **signature** macro

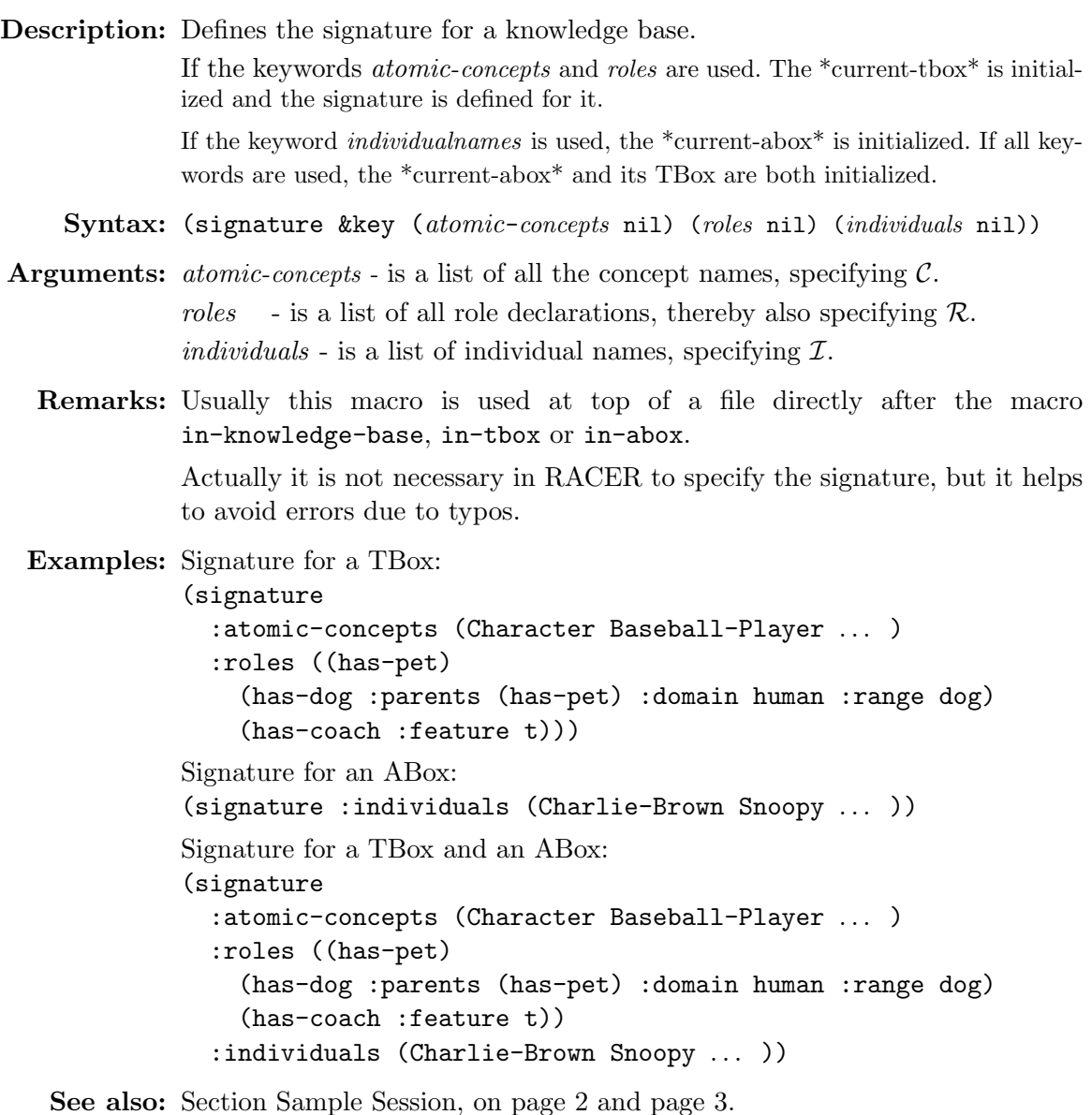

## **ensure-tbox-signature** function

**Description:** Defines the signature for a TBox and initializes the TBox.

Syntax: (ensure-tbox-signature tbox &key (atomic-concepts nil) (roles nil))

Arguments: *tbox* - is a TBox name or a TBox object. atomic-concepts - is a list of all the concept names, specifying  $C$ . roles - is a list of all role declarations, thereby also specifying  $\mathcal{R}$ .

For role definitions see define-primitive-role, on page 25.

**Description:** The variable \*current-tbox\* refers to the current TBox object. It is set by the function init-tbox or by the macro in-tbox.

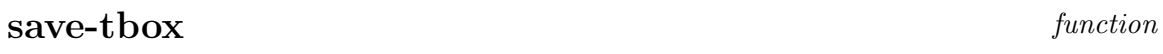

- **Description:** If a pathname is specified, a TBox is saved to a file. In case a stream is specified the TBox is written to the stream (the stream must already be open) and the keywords if -exists and if -does-not-exist are ignored.
	- Syntax: (save-tbox pathname-or-stream &optional (tbox \*current-tbox\*) &key (syntax :krss) (transformed nil) (if-exists : supersede)  $(if-does-not-exist :create))$

**Arguments:** pathname-or-stream - is the pathname of a file or an output stream

- tbox TBox object
- syntax indicates the syntax of the TBox (only : krss is currently implemented).
- transformed if bound to t the TBox is saved in the format after preprocessing by RACER.
- if -exists specifies the action taken if a file with the specified name already exists. All keywords for the Lisp function with-open-file are supported. The default is :supersede.
- $if-does-not-exist$  specifies the action taken if a file with the specified name does not yet exist. All keywords for the Lisp function with-open-file are supported. The default is :create.

**Values:** TBox object

**Remarks:** A file may contain several TBoxes. The usual way to load a TBox file is to use the Lisp function load.

**Examples:** (save-tbox "project:TBoxes;tbox-one.lisp") (save-tbox "project:TBoxes;final-tbox.lisp" (find-tbox 'tbox-one) :if-exists :error)

**Description:** Returns a TBox object with the given name among all TBoxes. Syntax: (find-tbox TBN &optional (errorp t)) **Arguments:** TBN - is the name of the TBox to be found. errorp - if bound to t an error is signaled if the TBox is not found. **Values:** TBox object **Remarks:** This function can also be used to get rid of TBoxes or rename TBoxes as shown in the examples. **Examples:** (find-tbox 'my-TBox) Getting rid of a TBox: (setf (find-tbox 'tbox1) nil) Renaming a TBox: (setf (find-tbox 'tbox2) tbox1)

## **tbox-name** function

**Description:** Finds the name of the given TBox object.

Syntax: (tbox-name tbox)

**Arguments:** tbox - TBox object

**Values:** TBox name

#### **4.2 ABox Management**

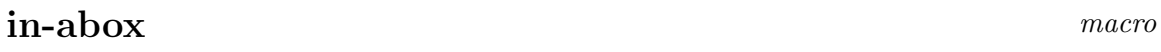

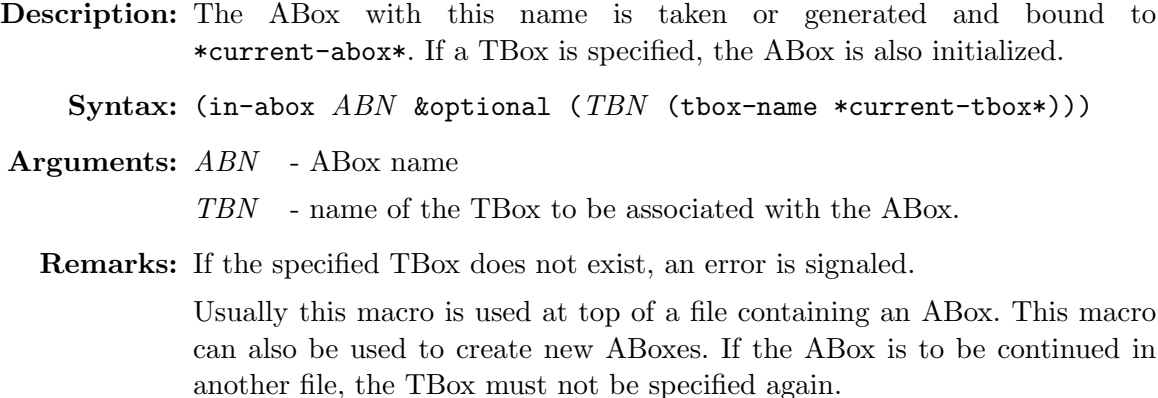

The specified ABox is the \*current-abox\* until in-abox is called again or the variable \*current-abox\* is manipulated directly. The TBox of the ABox is made the \*current-tbox\*.

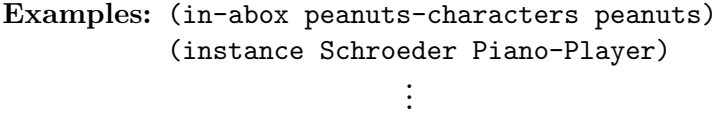

**See also:** Macro signature on page 14.

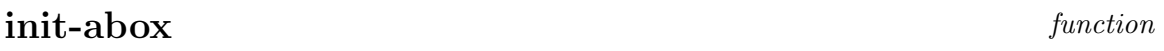

- **Description:** Initializes an existing ABox orgenerates a new ABox and binds it to the variable \*current-abox\*. During the initialization all assertions and the link to the referenced TBox are deleted.
	- Syntax: (init-abox abox &optional (tbox \*current-tbox\*) (class 'standard-abox))

**Arguments:** abox - ABox object to initialize.

- tbox TBox object associated with the ABox
- class class of the new ABox object, that must inherit from the class standard-abox.

**Values:** ABox object

**Remarks:** The tbox has to already exist before it can be referred to by init-abox.

## **ensure-abox-signature** function

**Description:** Defines the signature for an ABox and initializes the ABox.

Syntax: (ensure-abox-signature abox &key (individuals nil))

**Arguments:** abox - ABox object

individuals - is a list of individual names, specifying  $\mathcal{I}$ .

**See also:** Macro signature on page 14 is the macro counterpart. It allows to specify a signature for an ABox and a TBox with one call.

## **in-knowledge-base** macro

**Description:** This form is an abbreviation for the sequence:  $(in-tbox$   $TBN)$  $(in-abox ABN TBN)$ . **Syntax:** (in-knowledge-base TBN ABN &optional (name 'cl-user)) **Arguments:** TBN - TBox name ABN - ABox name name - Package name **Examples:** (in-knowledge-base peanuts peanuts-characters)

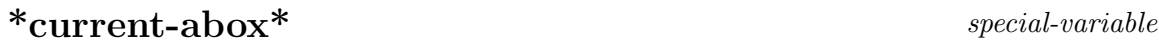

**Description:** The variable \*current-abox\* refers to the current ABox object. It is set by the function init-abox or by the macros in-abox and in-knwoledge-base.

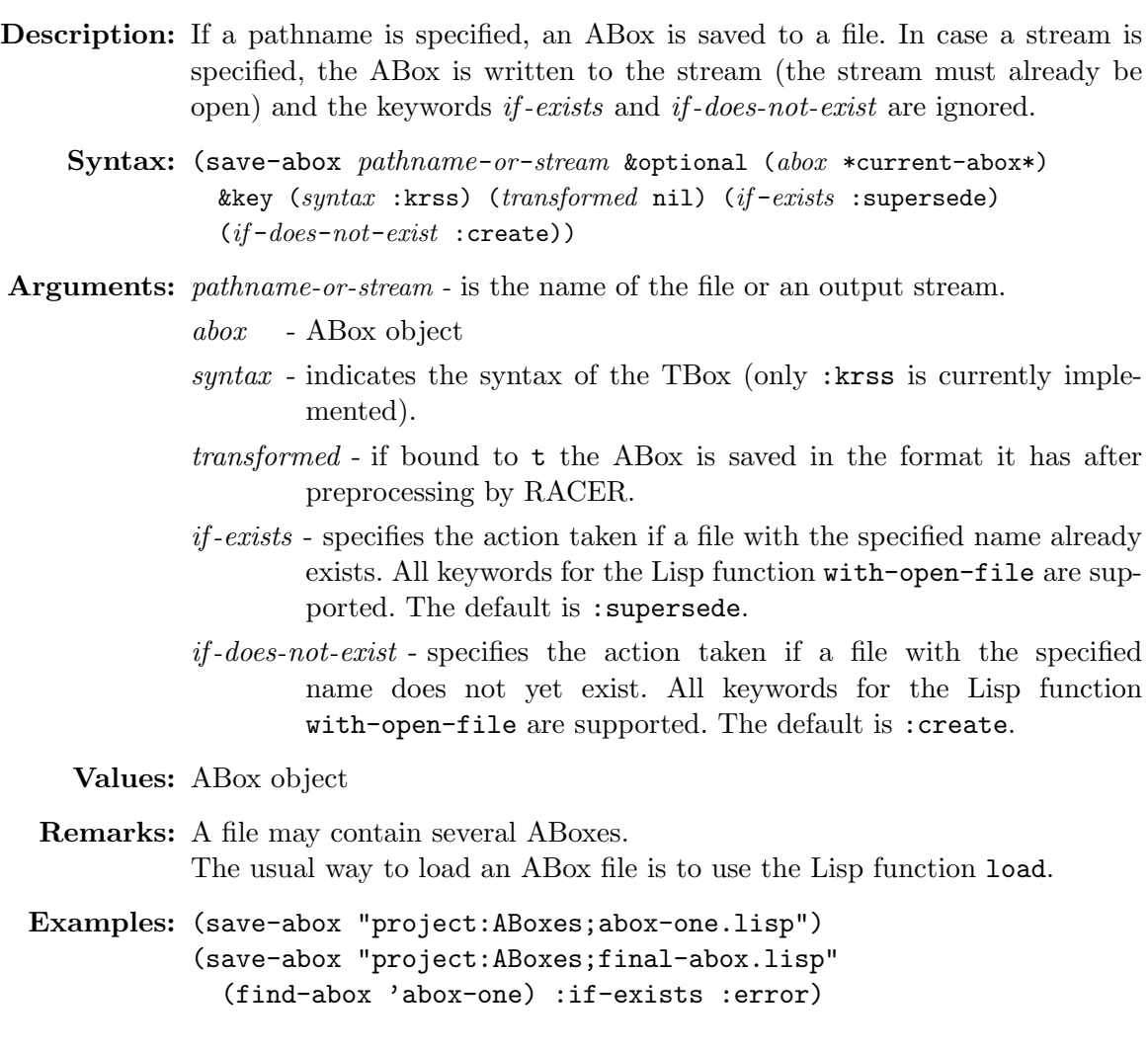

## **find-abox** *function*

**Description:** Finds an ABox object with a given name among all ABoxes.

Syntax: (find-abox ABN &optional (errorp t))

**Arguments:** ABN - is the name of the ABox to be found.

errorp - if bound to t an error is signaled if the ABox is not found.

**Values:** ABox object

**Remarks:** This function can also be used to delete ABoxes or rename ABoxes as shown in the examples.

**Examples:** (find-tbox 'my-ABox)

Get rid of an ABox, i.e. make the ABox garbage collectible: (setf (find-abox 'abox1) nil)

Renaming an ABox: (setf (find-abox 'abox2) abox1)

#### **abox-name** function

**Description:** Finds the name of the given ABox object. **Syntax:** (abox-name abox) **Arguments:** abox - ABox object **Values:** ABox name **Examples:** (abox-name (find-abox 'my-ABox))

**tbox** function

**Description:** Gets the associated TBox for an ABox.

**Syntax:** (tbox abox)

**Arguments:** abox - ABox object

**Values:** TBox object

## **5 Knowledge Base Declarations**

Knowledge base declarations include concept axioms and role declarations for the TBox and the assertions for the ABox. The TBox object and the ABox object must exist before the functions for knowledge base declarations can be used. The order of axioms and assertions does not matter because forward references can be handled by RACER.

The macros for knowledge base declarations add the concept axioms and role declarations to the \*current-tbox\* and the assertions to the \*current-abox\*.

#### **5.1 Built-in Concepts**

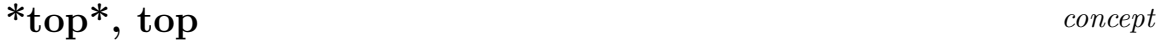

**Description:** The name of most general concept of each TBox, the top concept  $(T)$ .

**Syntax:** \*top\*

**Remarks:** The concepts \*top\* and top are synonyms. These concepts are elements of every TBox.

**Description:** The name of the incoherent concept, the bottom concept  $(\perp)$ .

**Syntax:** \*bottom\*

**Remarks:** The concepts \*bottom\* and bottom are synonyms. These concepts are elements of every TBox.

#### **5.2 Concept Axioms**

This section documents the macros and functions for specifying concept axioms. The different concept axioms were already introduced in section 3.2.

Please note that the concept axioms define-primitive-concept, define-concept and define-disjoint-primitive-concept have the semantics given in the KRSS specification only if they are the only concept axiom defining the concept CN in the terminology. This is not checked by the RACER system.

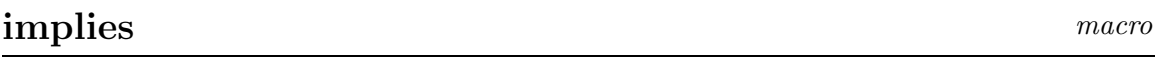

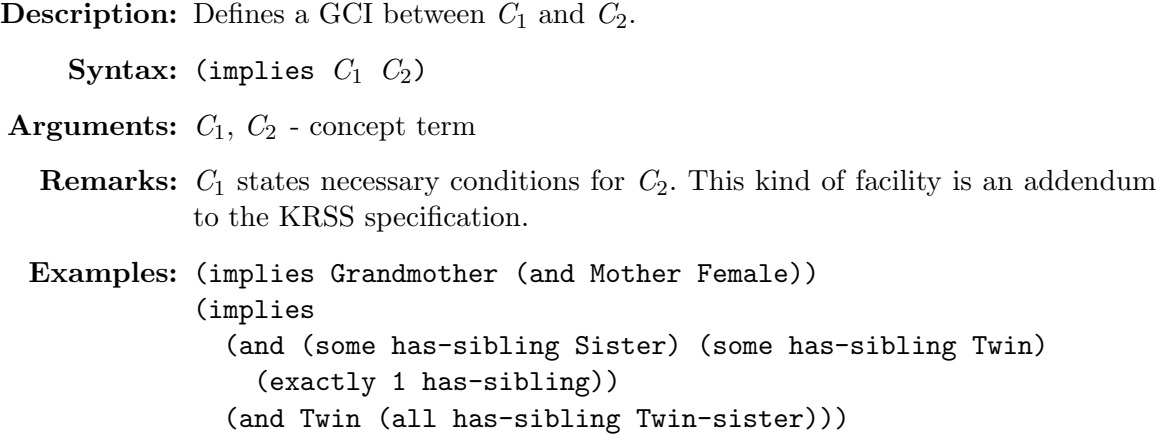

## **equivalent** macro

**Description:** States the equality between two concept terms.

**Syntax:** (equivalent  $C_1$   $C_2$ )

**Arguments:**  $C_1$ ,  $C_2$  - concept term

**Remarks:** This kind of concept axiom is an addendum to the KRSS specification.

**Examples:** (equivalent Grandmother (and Mother (some has-child Parent))) (equivalent (and polygon (exactly 4 has-angle)) (and polygon (exactly 4 has-edges)))

#### disjoint macro

**Description:** This axiom states the disjointness of a set of concepts.

**Syntax:** (disjoint  $CN_1$  ...  $CN_n$ )

**Arguments:**  $CN_1, \ldots, CN_n$  - concept names **Examples:** (disjoint Yellow Red Blue) (disjoint January February ... November December))

## define-primitive-concept KRSS macro

**Description:** Defines a primitive concept. **Syntax:** (define-primitive-concept CN C) **Arguments:** CN - concept name  $C$  - concept term **Remarks:** C states the necessary conditions for CN. **Examples:** (define-primitive-concept Grandmother (and Mother Female)) (define-primitive-concept Father Parent)

## **define-concept** KRSS macro

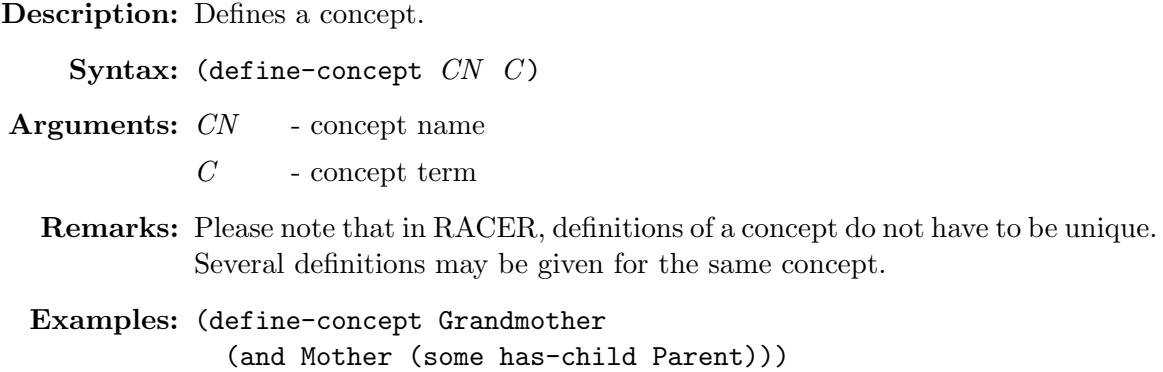

## define-disjoint-primitive-concept KRSS macro

**Description:** This axiom states the disjointness of a group of concepts.

Syntax: (define-disjoint-primitive-concept CN GNL C)

**Arguments:** CN - concept name

- GNL group name list, which lists all groups to which CN belongs to (among other concepts). All elements of each group are declared to be disjoint.
- $C$  concept term, that is implied by  $CN$ .

**Remarks:** This function is just supplied to be compatible with the KRSS.

```
Examples: (define-disjoint-primitive-concept January
             (Month) (exactly 31 has-days))
           (define-disjoint-primitive-concept February
             (Month) (and (at-least 28 has-days) (at-most 29 has-days)))
                             .
.
```
## **add-concept-axiom** function

**Description:** This function adds a concept axiom to a TBox.

Syntax: (add-concept-axiom tbox  $C_1$   $C_2$  &key (inclusion-p nil))

**Arguments:** tbox - TBox object

 $C_1, C_2$  - concept term

inclusion-p - boolean indicating if the concept axiom is an inclusion axiom (GCI) or an equality axiom. The default is to state an inclusion.

**Values:** tbox

**Remarks:** RACER imposes no constraints on the sequence of concept axiom declarations with add-concept-axiom, i.e. forward references to atomic concepts for which other concept axioms are added later are supported in RACER.

## **add-disjointness-axiom** function

**Description:** This function adds a disjointness concept axiom to a TBox.

Syntax: (add-disjointness-axiom tbox CN GN)

**Arguments:** tbox - TBox object

- CN concept name
- $GN$  group name

**Values:** tbox

**5.3 Role Declarations**

**Description:** Defines a role.

Syntax: (define-primitive-role RN &key (*transitive* nil) (*feature* nil) (symmetric nil) (reflexive nil) (inverse nil) (domain nil) (range nil) (parents nil))

**Arguments:** RN - role name

transitive - if bound to t declares that the new role is transitive.

- feature if bound to t declares that the new role is a feature.
- symmetric if bound to t declares that the new role is a symmetric. This is equivalent to declaring that the new role's inverse is the role itself.
- reflexive if bound to t declares that the new role is reflexive (currently only supported for  $ALCH$ ). If feature is bound to **t**, the value of *reflexive* is ignored.
- inverse provides a name for the inverse role of RN . This is equivalent to (inv  $RN$ ). The inverse role of RN has no user-defined name, if inverse is bound to nil.
- $domain provides a concept term defining the domain of role RN. This is$ equivalent to adding the axiom (implies (at-least 1  $RN$ )  $C$ ) if *domain* is bound to the concept term  $C$ . No domain is declared if domain is bound to nil.
- range provides a concept term defining the range of role RN. This is equivalent to adding the axiom (implies  $*top*$  (all RN D)) if range is bound to the concept term D. No range is declared if range is bound to nil.
- parents provides a list of superroles for the new role. The role RN has no superroles, if *parents* is bound to nil. If only a single superrole is specified, the keyword :parent may alternatively be used, see the examples.
- **Remarks:** This function combines several KRSS functions for defining properties of a role. For example the conjunction of roles can be expressed as shown in the first example below.

A role that is declared to be a feature cannot be transitive. A role with a feature as a parent has to be a feature itself. A role with transitive subroles may not be used in number restrictions.

- **Examples:** (define-primitive-role conjunctive-role :parents (R-1 ... R-n)) (define-primitive-role has-descendant :transitive t :inverse descendant-of :parent has-child) (define-primitive-role has-children :inverse has-parents :domain parent :range children))
	- **See also:** Macro signature on page 14. Section 3.3 and Figure 7, on page 10 for domain and range restrictions.

**Description:** Defines an attribute.

Syntax: (define-primitive-attribute AN &key (symmetric nil) (inverse nil) (domain nil) (range nil) (parents nil))

**Arguments:** AN - attribute name

- symmetric if bound to t declares that the new role is a symmetric. This is equivalent to declaring that the new role's inverse is the role itself.
- $inverse$  provides a name for the inverse role of AN. This is equivalent to (inv  $AN$ ). The inverse role of AN has no user-defined name, if inverse is bound to nil.
- $domain$  provides a concept term defining the domain of role  $AN$ . This is equivalent to adding the axiom (implies (at-least 1  $AN$ )  $C$ ) if *domain* is bound to the concept term  $C$ . No domain is declared if domain is bound to nil.
- range provides a concept term defining the range of role AN. This is equivalent to adding the axiom (implies \*top\* (all  $AN$  D)) if range is bound to the concept term D. No range is declared if range is bound to nil.
- parents provides a list of superroles for the new role. The role AN has no superroles, if *parents* is bound to nil. If only a single superrole is specified, the keyword :parent may alternatively be used, see examples.
- **Remarks:** This macro is supplied to be compatible with the KRSS specification. It is redundant since the macro define-primitive-role can be used with : feature t. This function combines several KRSS functions for defining properties of an attribute.

An attribute cannot be transitive. A role with a feature as a parent has to be a feature itself.

**Examples:** (define-primitive-attribute has-mother :domain child :range mother :parents (has-parents)) (define-primitive-attribute has-best-friend :inverse best-friend-of :parent has-friends)

**See also:** Macro signature on page 14. Section 3.3 and Figure 7, on page 10 for domain and range restrictions. **Description:** Adds a role to a TBox.

- Syntax: (add-role-axioms tbox RN &key (transitive nil) (feature nil) (symmetric nil) (reflexive nil) (inverse nil) (domain nil) (range nil) (parents nil))
- Arguments: *thox* TBox object to which the role is added.
	- $RN$  role name
	- transitive if bound to t declares that the role is transitive.
	- feature if bound to t declares that the new role is a feature, if feature is bound to t.
	- symmetric if bound to t declares that the new role is a symmetric. This is equivalent to declaring that the new role's inverse is the role itself.
	- reflexive if bound to t declares that the new role is reflexive (currently only supported for  $ALCH$ ). If feature is bound to **t**, the value of *reflexive* is ignored.
	- $inverse$  provides a name for the inverse role of RN (is equivalent to (inv  $RN$ ). The inverse role of RN has no user-defined name, if *inverse* is bound to nil.
	- $domain provides a concept term defining the domain of role RN (equivalent)$ to adding the axiom (implies (at-least 1 RN)  $C$ ) if  $domain$ is bound to the concept term  $C$ . No domain is declared if  $domain$ is bound to nil.
	- $range$  provides a concept term defining the range of role  $RN$  (equivalent to adding the axiom (implies \*top\* (all  $RN$  D)) if range is bound to the concept term D. No range is declared if range is bound to nil.
	- parents providing a single role or a list of superroles for the new role. The role RN has no superroles, if parents is bound to nil.

#### **Values:** tbox

**Remarks:** For each role RN there may be only one call to add-role-axioms per TBox.

**See also:** Section 3.3 and Figure 7, on page 10 for domain and range restrictions.

#### **5.4 Assertions**

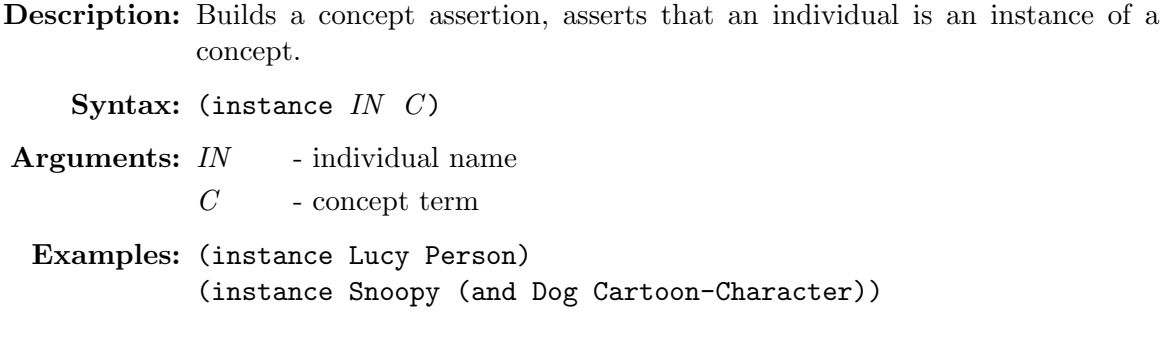

## **add-concept-assertion** function

**Description:** Builds an assertion and adds it to an ABox.

**Syntax:** (add-concept-assertion abox IN C)

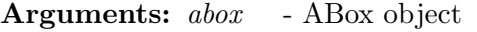

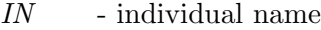

 $C$  - concept term

**Values:** abox

**Examples:** (add-concept-assertion (find-abox 'peanuts-characters) 'Lucy 'Person) (add-concept-assertion (find-abox 'peanuts-characters) 'Snoopy '(and Dog Cartoon-Character))

## **forget-concept-assertion** function

**Description:** Retracts a concept assertion from an ABox.

**Syntax:** (forget-concept-assertion abox IN C)

- **Arguments:** abox ABox object
	- IN individual name
	- $C$  concept term

**Values:** abox

**Remarks:** For answering subsequent queries the index structures for the ABox will be recomputed, i.e. some queries might take some time (e.g. those queries that require the realization of the ABox).

**Examples:** (forget-concept-assertion (find-abox 'peanuts-characters) 'Lucy 'Person) (forget-concept-assertion (find-abox 'peanuts-characters) 'Snoopy '(and Dog Cartoon-Character))

**Description:** Builds a role assertion, asserts that two individuals are related via a role (or feature). **Syntax:** (related  $IN_1$   $IN_2$   $R$ ) **Arguments:**  $IN_1$  - individual name of the predecessor  $IN<sub>2</sub>$  - individual name of the filler  $R$  - a role term or a feature term. **Examples:** (related Charlie-Brown Snoopy has-pet) (related Linus Lucy (inv has-brother))

## **add-role-assertion** function

**Description:** Adds a role assertion to an ABox. **Syntax:** (add-role-assertion  $abox$   $IN_1$   $IN_2$   $R$ ) **Arguments:** abox - ABox object  $IN_1$  - individual name of the predecessor  $IN<sub>2</sub>$  - individual name of the filler  $R$  - role term **Values:** abox **Examples:** (add-role-assertion (find-abox 'peanuts-characters) 'Charlie-Brown 'Snoopy 'has-pet) (add-role-assertion (find-abox 'peanuts-characters) 'Linus 'Lucy '(inv has-brother))
#### **forget-role-assertion** function

**Description:** Retracts a role assertion from an ABox. **Syntax:** (forget-role-assertion abox  $IN_1$   $IN_2$  R) **Arguments:** abox - ABox object  $IN_1$  - individual name of the predecessor  $IN<sub>2</sub>$  - individual name of the filler  $R$  - role term **Values:** abox **Remarks:** For answering subsequent queries the index structures for the ABox will be recomputed, i.e. some queries might take some time (e.g. those queries that require the realization of the ABox). **Examples:** (forget-role-assertion (find-abox 'peanuts-characters) 'Charlie-Brown 'Snoopy 'has-pet) (forget-role-assertion (find-abox 'peanuts-characters) 'Linus 'Lucy '(inv has-brother))

#### define-distinct-individual KRSS macro

**Description:** This statement asserts that an individual is distinct to all other individuals in the ABox.

Syntax: (define-distinct-individual IN)

**Arguments:** IN - name of the individual

**Values:** IN

**Remarks:** Because the unique name assumption holds in RACER, all individuals are distinct. This function is supplied to be compatible with the KRSS specification.

**state** KRSS macro

**Description:** This macro asserts a set of ABox statements.

**Syntax:** (state &body forms)

- Arguments: forms is a sequence of instance or related assertions.
	- **Remarks:** This macro is supplied to be compatible with the KRSS specification. It realizes an implicit progn for assertions.

# **forget** macro

**Description:** This macro retracts a set of ABox statements.

**Syntax:** (forget &body forms)

**Arguments:** forms - is a sequence of instance or related assertions.

**Remarks:** For answering subsequent queries the index structures for the ABox will be recomputed, i.e. some queries might take some time (e.g. those queries that require the realization of the ABox).

# **6 Reasoning Modes**

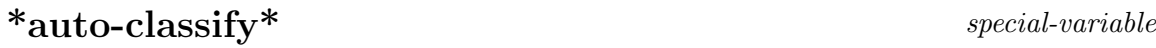

**Description:** Possible values are : lazy, : eager, : lazy-verbose, : eager-verbose, nil **See also:** Section 3.6 on page 12.

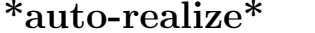

**Description:** Possible values are :lazy, :eager, :lazy-verbose, :eager-verbose, nil **See also:** Section 3.6 on page 12.

## **7 Evaluation Functions and Queries**

#### **7.1 Queries for Concept Terms**

#### **concept-satisfiable?** macro

 $special-variable$ 

**Description:** Checks if a concept term is satisfiable.

Syntax: (concept-satisfiable? *C* &optional (*tbox* \*current-tbox\*))

Arguments:  $C$  - concept term. tbox - TBox object

**Values:** Returns t if C is satisfiable and nil otherwise.

**Remarks:** For testing whether a concept term is satisfiable with respect to a TBox tbox. If satisfiability is to be tested without reference to a TBox, nil can be used.

#### **concept-satisfiable-p** function

**Description:** Checks if a concept term is satisfiable.

Syntax: (concept-satisfiable-p C tbox)

**Arguments:** C - concept term.

tbox - TBox object

**Values:** Returns t if C is satisfiable and nil otherwise.

**Remarks:** For testing whether a concept term is satisfiable with respect to a TBox tbox. If satisfiability is to be tested without reference to a TBox, nil can be used.

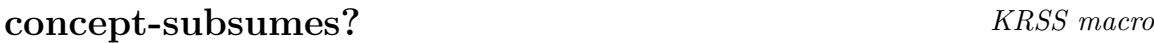

**Description:** Checks if two concept terms subsume each other.

**Syntax:** (concept-subsumes?  $C_1$   $C_2$  &optional (tbox \*current-tbox\*))

**Arguments:**  $C_1$  - concept term of the subsumer

 $C_2$  - concept term of the subsumee

tbox - TBox object

**Values:** Returns  $t$  if  $C_1$  subsumes  $C_2$  and  $n$ <sup>i</sup> 1 otherwise.

## **concept-subsumes-p** function

**Description:** Checks if two concept terms subsume each other.

**Syntax:** (concept-subsumes-p  $C_1$   $C_2$  tbox)

- Arguments:  $C_1$  concept term of the subsumer
	- $C_2$  concept term of the subsumee
	- tbox TBox object

**Values:** Returns  $t$  if  $C_1$  subsumes  $C_2$  and  $n$ <sup>i</sup> 1 otherwise.

- **Remarks:** For testing whether a concept term subsumes the other with respect to a TBox tbox . If the subsumption relation is to be tested without reference to a TBox, nil can be used.
- See also: Function concept-equivalent-p, on page 34, and function atomicconcept-synonyms, on page 47.

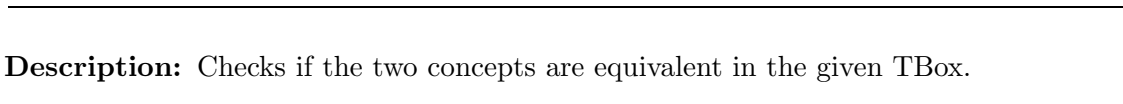

**Syntax:** (concept-equivalent?  $C_1$   $C_2$  &optional (tbox \*current-tbox\*))

**Arguments:**  $C_1$ ,  $C_2$  - concept term tbox - TBox object

**Values:** Returns  $t$  if  $C_1$  and  $C_2$  are equivalent concepts in *thox* and nil otherwise.

- **Remarks:** For testing whether two concept terms are equivalent with respect to a TBox tbox .
- **See also:** Function atomic-concept-synonyms, on page 47, and function concept-subsumes-p, on page 33.

## **concept-equivalent-p** function

**Description:** Checks if the two concepts are equivalent in the given TBox.

**Syntax:** (concept-equivalent-p  $C_1$   $C_2$  tbox)

- **Arguments:**  $C_1$ ,  $C_2$  concept terms tbox - TBox object
	- **Values:** Returns  $t$  if  $C_1$  and  $C_2$  are equivalent concepts in *thox* and nil otherwise.
	- **Remarks:** For testing whether two concept terms are equivalent with respect to a TBox thox. If the equality is to be tested without reference to a TBox,  $nil$  can be used.
	- **See also:** Function atomic-concept-synonyms, on page 47, and function concept-subsumes-p, on page 33.

## **concept-disjoint?** macro

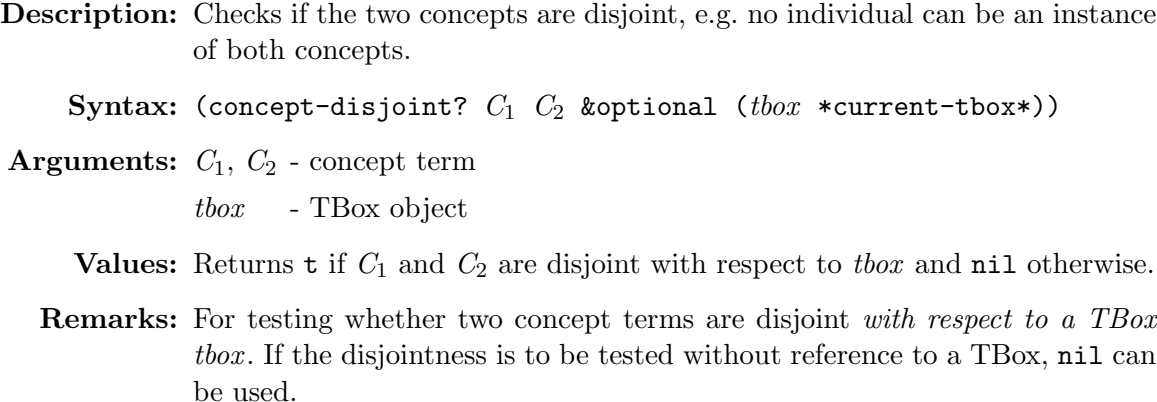

# **concept-disjoint-p** function

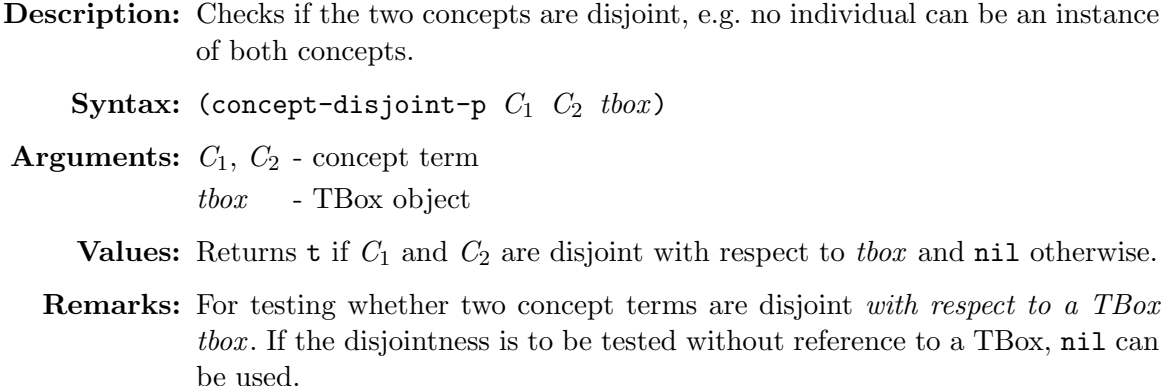

### **concept-p** function

**Description:** Checks if CN is a concept name for a concept in the specified TBox.

Syntax: (concept-p  $CN$  &optional (tbox \*current-tbox\*))

**Arguments:** CN - concept name tbox - TBox object

**Values:** Returns t if CN is a name of a known concept and nil otherwise.

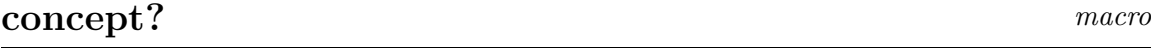

**Description:** Checks if CN is a concept name for a concept in the specified TBox.

Syntax: (concept? CN &optional (TBN \*current-tbox\*))

**Arguments:** CN - concept name TBN - TBox name

**Values:** Returns t if CN is a name of a known concept and nil otherwise.

# **concept-is-primitive-p** function

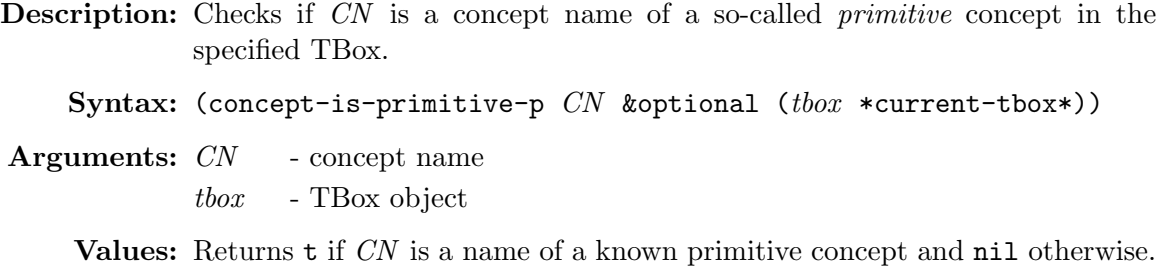

**Description:** Checks if CN is a concept name of a so-called *primitive* concept in the specified TBox. **Syntax:** (concept-is-primitive-p CN &optional (TBN (tbox-name \*current-tbox\*))) **Arguments:** CN - concept name

TBN - TBox name

**Values:** Returns t if CN is a name of a known primitive concept and nil otherwise.

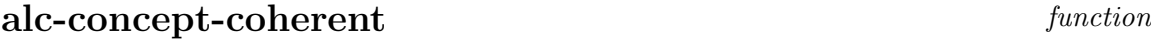

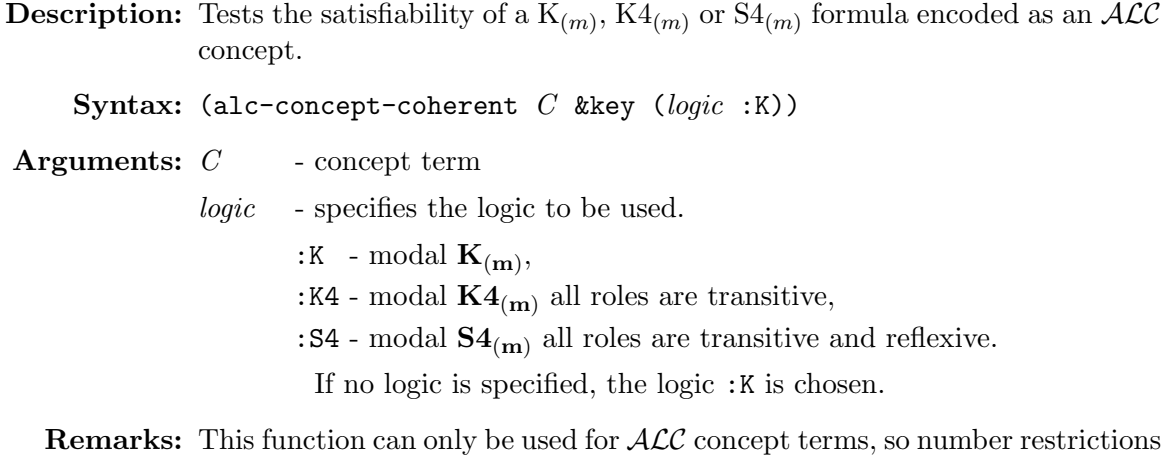

are not allowed.

#### **7.2 Role Queries**

# **role-subsumes?** KRSS macro

**Description:** Checks if two roles are subsuming each other.

**Syntax:** (role-subsumes?  $R_1$   $R_2$ &optional  $(TBN$  (tbox-name \*current-tbox\*))) **Arguments:**  $R_1$  - role term of the subsuming role  $R_2$  - role term of the subsumed role TBN - TBox name

**Values:** Returns **t** if  $R_1$  is a parent role of  $R_2$ .

**Description:** Checks if two roles are subsuming each other.

**Syntax:** (role-subsumes-p  $R_1$   $R_2$  tbox)

**Arguments:**  $R_1$  - role term of the subsuming role  $R_2$  - role term of the subsumed role tbox - TBox object

**Values:** Returns **t** if  $R_1$  is a parent role of  $R_2$ .

# **role-p** function

**Description:** Checks if R is a role term for a role in the specified TBox.

Syntax: (role-p R &optional (tbox \*current-tbox\*))

**Arguments:** R - role term tbox - TBox object

**Values:** Returns **t** if R is a known role term and **nil** otherwise.

# **role?** macro

**Description:** Checks if R is a role term for a role in the specified TBox.

Syntax: (role? R &optional (TBN (tbox-name \*current-tbox\*)))

**Arguments:** R - role term

TBN - TBox name

**Values:** Returns t if R is a known role term and nil otherwise.

#### **transitive-p** function

**Description:** Checks if R is a transitive role in the specified TBox.

**Syntax:** (transitive-p R &optional (*tbox* \*current-tbox\*))

**Arguments:** R - role term

tbox - TBox object

**Values:** Returns  $t$  if the role R is transitive in the *x* and nil otherwise.

**Description:** Checks if R is a transitive role in the specified TBox.

Syntax: (transitive? R &optional (TBN (tbox-name \*current-tbox\*)))

**Arguments:** R - role term

TBN - TBox name

**Values:** Returns t if the role R is transitive in TBN and nil otherwise.

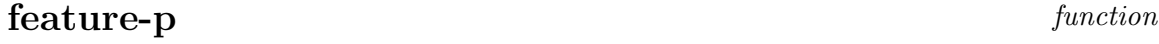

**Description:** Checks if R is a feature in the specified TBox.

Syntax: (feature-p R &optional (tbox \*current-tbox\*))

**Arguments:** R - role term

tbox - TBox object

**Values:** Returns  $t$  if the role  $R$  is a feature in the *x* and nil otherwise.

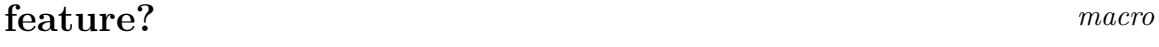

**Description:** Checks if R is a feature in the specified TBox.

**Syntax:** (feature? R &optional (TBN (tbox-name \*current-tbox\*)))

**Arguments:** R - role term TBN - TBox name

**Values:** Returns t if the role R is a feature in TBN and nil otherwise.

# **symmetric-p** function

**Description:** Checks if R is symmetric in the specified TBox. Syntax: (symmetric-p R &optional (tbox \*current-tbox\*)) **Arguments:** R - role term tbox - TBox object **Values:** Returns  $t$  if the role  $R$  is symmetric in the *x* and nil otherwise. **Description:** Checks if R is symmetric in the specified TBox.

Syntax: (symmetric? R &optional (TBN (tbox-name \*current-tbox\*)))

**Arguments:** R - role term

TBN - TBox name

**Values:** Returns  $t$  if the role  $R$  is symmetric in TBN and nil otherwise.

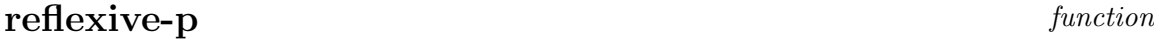

**Description:** Checks if R is reflexive in the specified TBox.

Syntax: (reflexive-p R &optional (tbox \*current-tbox\*))

**Arguments:** R - role term

tbox - TBox object

**Values:** Returns  $t$  if the role  $R$  is reflexive in the *x* and nil otherwise.

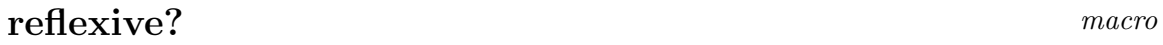

**Description:** Checks if R is reflexive in the specified TBox.

Syntax: (reflexive? R &optional (TBN (tbox-name \*current-tbox\*)))

**Arguments:** R - role term

TBN - TBox name

**Values:** Returns **t** if the role R is reflexive in TBN and nil otherwise.

#### **atomic-role-inverse** function

**Description:** Returns the inverse role of role term R.

**Syntax:** (atomic-role-inverse  $R$  tbox)

**Arguments:** R - role term

tbox - TBox object

**Values:** Role name or term for the inverse role of R.

**Description:** Returns the inverse role of role term R.

Syntax: (role-inverse R &optional (TBN (tbox-name \*current-tbox\*)))

**Arguments:** R - role term

TBN - TBox name

**Values:** Role name or term for the inverse role of R.

**Remarks:** This macro uses atomic-role-inverse.

#### **7.3 TBox Evaluation Functions**

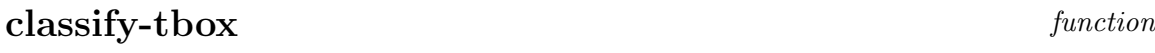

**Description:** Classifies the whole TBox.

Syntax: (classify-tbox &optional (tbox \*current-tbox\*))

**Arguments:** tbox - TBox object

**Remarks:** This function needs to be executed before queries can be posed.

#### **check-tbox-coherence** function

**Description:** This function checks if there are any unsatisfiable atomic concepts in the given TBox.

Syntax: (check-tbox-coherence &optional (*tbox* \*current-tbox\*))

- **Arguments:** tbox TBox object
	- **Values:** Returns a list of all atomic concepts in tbox that are not satisfiable, i.e. an empty list (NIL) indicates that there is no additional synonym to bottom.
	- **Remarks:** This function does not compute the concept hierarchy. It is much faster than classify-tbox, so whenever it is sufficient for your application use check-tbox-coherence. This function is supplied in order to check whether an atomic concept is satisfiable during the development phase of a TBox. There is no need to call the function check-tbox-coherence if, for instance, a certain ABox is to be checked for consistency (with abox-consistent-p).

**Description:** It is checked if the specified TBox has already been classified.

Syntax: (tbox-classified-p &optional (*tbox* \*current-tbox\*))

**Arguments:** tbox - TBox object

**Values:** Returns t if the specified TBox has been classified, otherwise it returns nil.

**thox-classified?** macro

**Description:** It is checked if the specified TBox has already been classified.

**Syntax:** (tbox-classified? &optional (TBN (tbox-name \*current-tbox\*)))

**Arguments:** TBN - TBox name

**Values:** Returns t if the specified TBox has been classified, otherwise it returns nil.

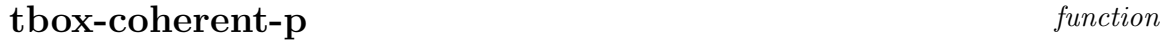

**Description:** This function checks if there are any unsatisfiable atomic concepts in the given TBox.

Syntax: (tbox-coherent-p &optional (tbox \*current-tbox\*))

**Arguments:** tbox - TBox object

**Values:** Returns nil if there is an inconsistent atomic concept, otherwise it returns t.

**Remarks:** This function calls check-tbox-coherence if necessary.

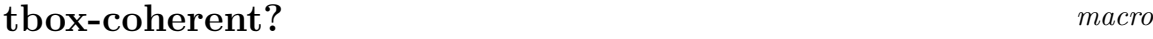

**Description:** Checks if there are any unsatisfiable atomic concepts in the current or specified TBox.

Syntax: (tbox-coherent? &optional (TBN (tbox-name \*current-tbox\*)))

**Arguments:** TBN - TBox name

**Values:** Returns t if there is an inconsistent atomic concept, otherwise it returns nil.

**Remarks:** This macro uses tbox-coherent-p.

#### **7.4 ABox Evaluation Functions**

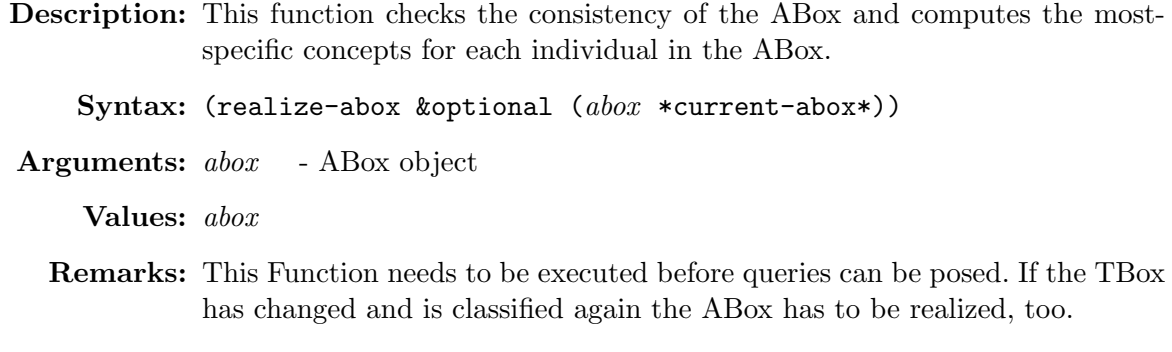

# **abox-realized-p** function

**Description:** Returns t if the specified ABox object has been realized.

```
Syntax: (abox-realized-p &optional (abox *current-abox*))
```
**Arguments:** abox - ABox object

**Values:** Returns t if abox has been realized and nil otherwise.

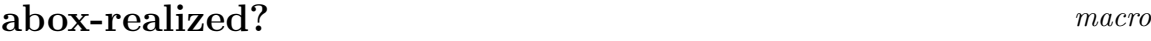

**Description:** Returns t if the specified ABox object has been realized.

**Syntax:** (abox-realized? &optional (ABN (abox-name \*current-abox\*))

**Arguments:** ABN - ABox name

**Values:** Returns t if ABN has been realized and nil otherwise.

#### **7.5 ABox Queries**

#### **abox-consistent-p** function

**Description:** Checks if the ABox is consistent, e.g. it does not contain a contradiction. Syntax: (abox-consistent-p &optional (abox \*current-abox\*))

**Arguments:** abox - ABox object

**Values:** Returns t if abox is consistent and nil otherwise.

**Description:** Checks if the ABox is consistent.

**Syntax:** (abox-consistent? &optional (ABN (abox-name \*current-abox\*)))

**Arguments:** ABN - ABox name

**Values:** Returns t if the ABox ABN is consistent and nil otherwise.

**Remarks:** This macro uses abox-consistent-p.

#### **check-abox-coherence** function

**Description:** Checks if the ABox is consistent. If there is a contradiction, this function prints information about the culprits.

Syntax: (check-abox-coherence &optional (abox \*current-abox\*) (stream \*standard-output\*)

**Arguments:** abox - ABox object stream - Stream object

**Values:** Returns t if abox is consistent and nil otherwise.

# **individual-instance?** KRSS macro

- **Description:** Checks if an individual is an instance of a given concept with respect to the \*current-abox\* and its TBox. **Syntax:** (individual-instance? IN C &optional (abox (abox-name \*current-abox\*)))
- **Arguments:** IN individual name
	- $C \longrightarrow$  concept term
	- abox ABox object

**Values:** Returns **t** if IN is an instance of C in abox and nil otherwise.

#### **individual-instance-p** function

**Description:** Checks if an individual is an instance of a given concept with respect to an ABox and its TBox.

**Syntax:** (individual-instance-p IN C abox)

**Arguments:** IN - individual name

 $C \longrightarrow$  concept term

abox - ABox object

**Values:** Returns t if IN is an instance of C in abox and nil otherwise.

## **individuals-related?** macro

**Description:** Checks if two individuals are directly related via the specified role.

**Syntax:** (individuals-related?  $IN_1$   $IN_2$   $R$ &optional  $(abox * current - abox*)$ )

**Arguments:**  $IN_1$  - individual name of the predecessor

 $IN<sub>2</sub>$  - individual name of the role filler

R - role term

abox - ABox object

**Values:** Returns  $t$  if  $IN_1$  is related to  $IN_2$  via R in abox and nil otherwise.

#### **individuals-related-p** function

**Description:** Checks if two individuals are directly related via the specified role.

**Syntax:** (individuals-related-p  $IN_1$   $IN_2$   $R$  abox)

**Arguments:**  $IN_1$  - individual name of the predecessor

 $IN<sub>2</sub>$  - individual name of the role filler

R - role term

abox - ABox object

**Values:** Returns **t** if  $IN_1$  is related to  $IN_2$  via R in abox and nil otherwise.

See also: Function retrieve-individual-filled-roles, on page 57, Function retrieve-related-individuals, on page 56.

#### **individual-equal?** KRSS macro

**Description:** Checks if two individual names refer to the same domain object.

**Syntax:** (individual-equal?  $IN_1$   $IN_2$  &optional (abox \*current-abox\*))

**Arguments:**  $IN_1$ ,  $IN_2$  - individual name abox - abox object

**Remarks:** Because the unique name assumption holds in RACER this macro always returns nil for individuals with different names. This macro is just supplied to be compatible with the KRSS.

## **individual-not-equal?** KRSS macro

**Description:** Checks if two individual names do not refer to the same domain object.

**Syntax:** (individual-not-equal?  $IN_1$   $IN_2$ &optional  $(abor *current-abs*)$ )

**Arguments:**  $IN_1$ ,  $IN_2$  - individual name

abox - abox object

**Remarks:** Because the unique name assumption holds in RACER this macro always returns t for individuals with different names. This macro is just supplied to be compatible with the KRSS.

# **individual-p** function

**Description:** Checks if IN is a name of an individual mentioned in an ABox abox.

Syntax: (individual-p IN &optional (abox \*current-abox\*))

**Arguments:** IN - individual name

abox - ABox object

**Values:** Returns t if IN is a name of an individual and nil otherwise.

## **individual?** macromagnetic matrice  $\mathbb{R}^m$

**Description:** Checks if IN is a name of an individual mentioned in an ABox ABN.

**Syntax:** (individual? IN &optional (ABN (abox-name \*current-abox\*)))

**Arguments:** IN - individual name ABN - ABox name

**Values:** Returns t if IN is a name of an individual and nil otherwise.

# **8 Retrieval**

If the retrieval refers to concept names, RACER always returns a set of names for each concept name. A so called name set contains all synonyms of an atomic concept in the TBox.

#### **8.1 TBox Retrieval**

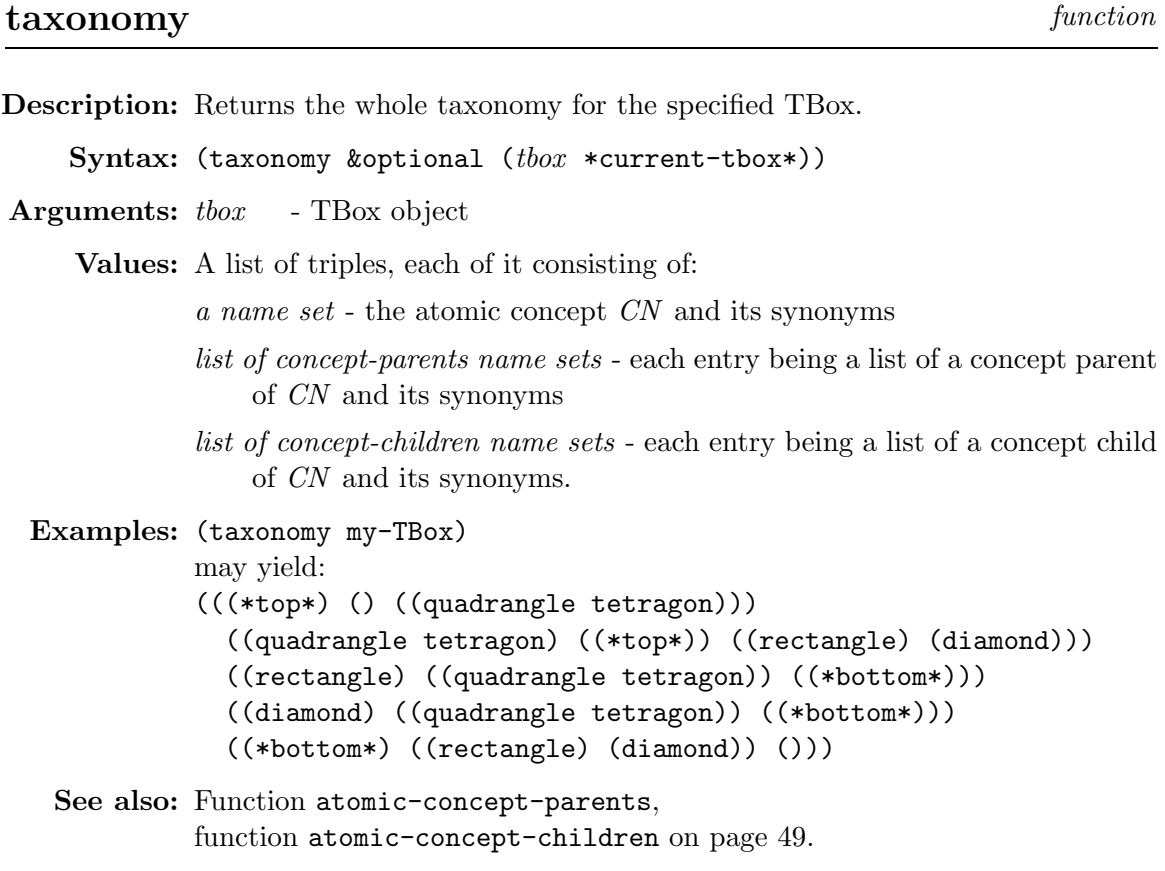

# **concept-synonyms** macro

**Description:** Returns equivalent concepts for the specified concept in the given TBox.

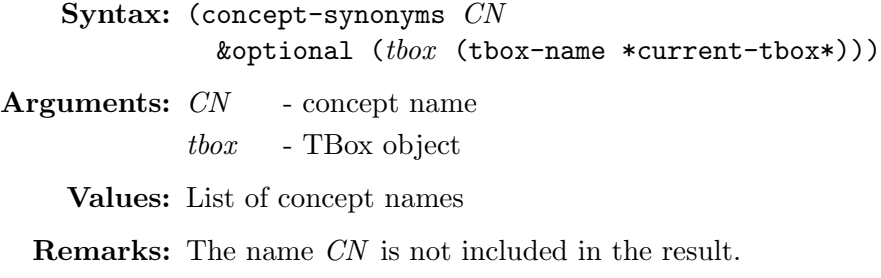

See also: Function concept-equivalent-p, on page 34.

**Description:** Returns equivalent concepts for the specified concept in the given TBox.

Syntax: (atomic-concept-synonyms CN tbox)

**Arguments:** CN - concept name

tbox - TBox object

**Values:** List of concept names

**Remarks:** The name CN is not included in the result.

See also: Function concept-equivalent-p, on page 34.

# **concept-descendants** KRSS macro

- **Description:** Gets all atomic concepts of a TBox, which are subsumed by the specified concept.
	- **Syntax:** (concept-descendants C &optional  $(TBN$  (tbox-name \*current-tbox\*)))
- **Arguments:** C concept term

TBN - TBox name

**Values:** List of name sets

**Remarks:** This macro return the transitive closure of the macro concept-children.

#### **atomic-concept-descendants** function

**Description:** Gets all atomic concepts of a TBox, which are subsumed by the specified concept.

Syntax: (atomic-concept-descendants  $C$  tbox)

- **Arguments:**  $C$  concept term
	- tbox TBox object
	- **Values:** List of name sets

**Remarks:** Returns the transitive closure from the call of atomic-concept-children.

# **concept-ancestors** KRSS macro

**Description:** Gets all atomic concepts of a TBox, which are subsuming the specified concept. **Syntax:** (concept-ancestors C &optional  $(TBN$  (tbox-name \*current-tbox\*)))

**Arguments:** C - concept term

TBN - TBox name

**Values:** List of name sets

**Remarks:** This macro return the transitive closure of the macro concept-parents.

#### **atomic-concept-ancestors** function

**Description:** Gets all atomic concepts of a TBox, which are subsuming the specified concept.

Syntax: (atomic-concept-ancestors C tbox)

**Arguments:** C - concept term

tbox - TBox object

**Values:** List of name sets

**Remarks:** Returns the transitive closure from the call of atomic-concept-parents.

### **concept-children** KRSS macro

**Description:** Gets the direct subsumees of the specified concept in the TBox.

**Syntax:** (concept-children C &optional  $(TBN$  (tbox-name \*current-tbox\*)))

**Arguments:**  $C$  - concept term

TBN - TBox name

**Values:** List of name sets

**Remarks:** Is the equivalent macro for the KRSS macro concept-offspring, which is also supplied in RACER.

# **concept-parents** KRSS macro

**Description:** Gets the direct subsumers of the specified concept in the TBox.

**Syntax:** (concept-parents C &optional ( $TBN$  (tbox-name \*current-tbox\*)))

**Arguments:** C - concept term

TBN - TBox name

**Values:** List of name sets

# **atomic-concept-parents** function

**Description:** Gets the direct subsumers of the specified concept in the TBox.

Syntax: (atomic-concept-parents C tbox)

**Arguments:** C - concept term

tbox - TBox object

**Values:** List of name sets

# **role-descendants** KRSS macro

**Description:** Gets all roles from the TBox, that the given role subsumes.

**Syntax:** (role-descendants R &optional  $(TBN$  (tbox-name \*current-tbox\*)))

**Arguments:** R - role term

TBN - TBox name

**Values:** List of role terms

**Remarks:** This macro is the transitive closure of the macro role-children.

# **atomic-concept-children** function

**Description:** Gets the direct subsumees of the specified concept in the TBox.

Syntax: (atomic-concept-children C tbox)

- **Arguments:** C concept term
	- tbox TBox object

**Values:** List of name sets

#### **atomic-role-descendants** function

**Description:** Gets all roles from the TBox, that the given role subsumes.

Syntax: (atomic-role-descendants R tbox)

**Arguments:** R - role term

tbox - TBox object

**Values:** List of role terms

**Remarks:** This function is the transitive closure of the function atomic-role-descendants.

#### **role-ancestors** KRSS macro

- **Description:** Gets all roles from the TBox, that subsume the given role in the role hierarchy.
	- **Syntax:** (role-ancestors R &optional  $(TBN$  (tbox-name \*current-tbox\*)))

**Arguments:** R - role term

TBN - TBox name

**Values:** List of role terms

# **atomic-role-ancestors** function

**Description:** Gets all roles from the TBox, that subsume the given role in the role hierarchy.

Syntax: (atomic-role-ancestors R tbox)

**Arguments:** R - role term

tbox - TBox object

**Values:** List of role terms

### **role-children** macro

**Description:** Gets all roles from the TBox that are directly subsumed by the given role in the role hierarchy.

**Syntax:** (role-children R &optional  $(TBN$  (tbox-name \*current-tbox\*)))

**Arguments:** R - role term

TBN - TBox name

**Values:** List of role terms

**Remarks:** This is the equivalent macro to the KRSS macro role-offspring, which is also supplied by the RACER system.

#### **atomic-role-children** function

**Description:** Gets all roles from the TBox that are directly subsumed by the given role in the role hierarchy.

Syntax: (atomic-role-children R tbox)

**Arguments:** R - role term

tbox - TBox object

**Values:** List of role terms

# **role-parents** KRSS macro

**Description:** Gets the roles from the TBox that directly subsume the given role in the role hierarchy.

Syntax: (role-parents R &optional (TBN (tbox-name \*current-tbox\*)))

**Arguments:** R - role term

TBN - TBox name

**Values:** List of role terms

#### **atomic-role-parents** function

**Description:** Gets the roles from the TBox that directly subsume the given role in the role hierarchy.

Syntax: (atomic-role-parents R tbox)

**Arguments:** R - role term

tbox - TBox object

**Values:** List of role terms

#### **loop-over-tboxes** function

**Description:** Iterator function for all TBoxes.

Syntax: (loop-over-tboxes (tbox-variable) loop-clause . . . )

Arguments: thox-variable - variable for a TBox object loop-clause - loop clause

#### **all-tboxes** function

**Description:** Returns the names of all known TBoxes.

**Syntax:** (all-tboxes)

**Values:** List of TBox names

#### **all-atomic-concepts** function

**Description:** Returns all atomic concepts from the specified TBox. Syntax: (all-atomic-concepts &optional (tbox \*current-tbox\*)) **Arguments:** tbox - TBox object **Values:** List of concept names

**Remarks:** (all-atomic-concepts (find-tbox 'my-tbox))

# **all-roles** function

**Description:** Returns all roles and features from the specified TBox.

Syntax: (all-roles &optional (tbox \*current-tbox\*))

**Arguments:** tbox - TBox object

**Values:** List of role terms

**Examples:** (all-roles (find-tbox 'my-tbox))

#### **all-features** function

**Description:** Returns all features from the specified TBox.

Syntax: (all-features &optional (tbox \*current-tbox\*))

**Arguments:** tbox - TBox

**Values:** List of feature terms

# **all-transitive-roles** function

**Description:** Returns all transitive roles from the specified TBox.

Syntax: (all-transitive-roles &optional (*tbox* \*current-tbox\*))

**Arguments:** tbox - TBox object

**Values:** List of transitive role terms

# **describe-tbox** function

**Description:** Generates a description for the specified TBox.

Syntax: (describe-tbox &optional (tbox \*current-tbox\*) (stream \*standard-output\*))

**Arguments:** thox - TBox object or TBox name

stream - open stream object

**Values:** tbox The description is written to stream.

# **describe-concept** function

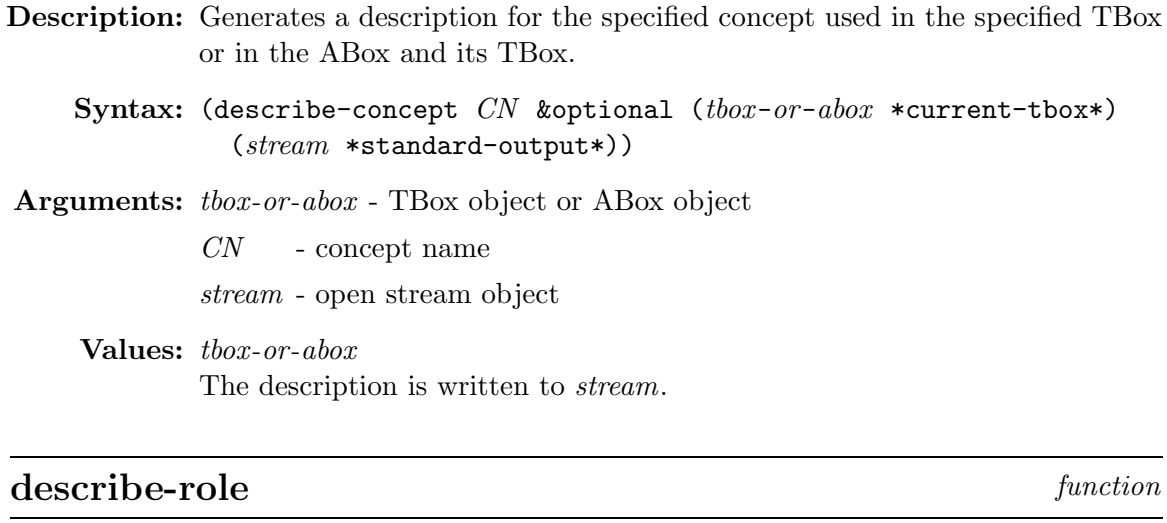

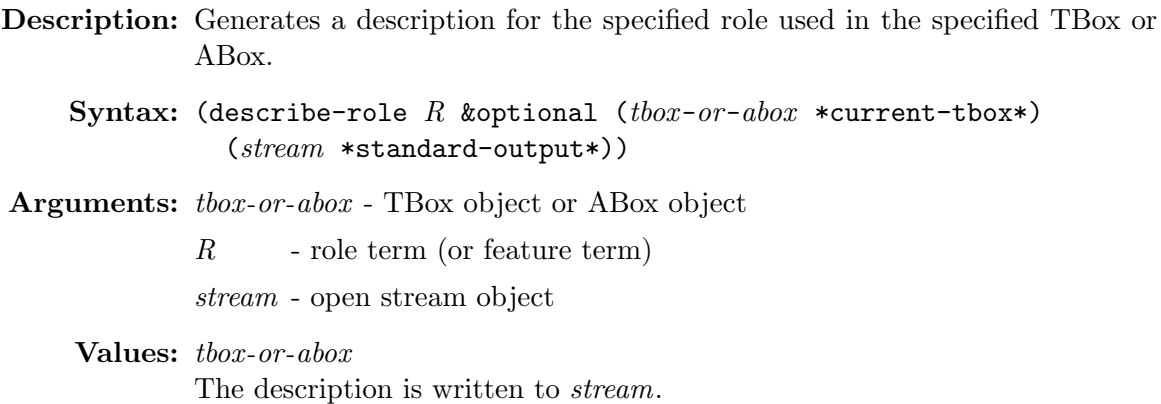

## **8.2 ABox Retrieval**

# **individual-direct-types** KRSS macro

**Description:** Gets the most-specific atomic concepts of which an individual is an instance.

```
Syntax: (individual-direct-types IN
          &optional (ABN (abox-name *current-abox*)))
```
Arguments: *IN* - individual name

 $ABN$  - ABox name

**Values:** List of name sets

#### **most-specific-instantiators** function

**Description:** Gets the most-specific atomic concepts of which an individual is an instance.

Syntax: (most-specific-instantiators IN abox)

**Arguments:** IN - individual name abox - ABox object

**Values:** List of name sets

#### **individual-types** KRSS macro

**Description:** Gets all atomic concepts of which the individual is an instance.

**Syntax:** (individual-types IN &optional  $(ABN$  (abox-name \*current-abox\*)))

**Arguments:** IN - individual name

 $ABN$  - ABox name

**Values:** List of name sets

**Remarks:** This is the transitive closure of the KRSS macro individual-direct-types.

# **instantiators** function

**Description:** Gets all atomic concepts of which the individual is an instance.

Syntax: (instantiators IN abox)

**Arguments:** IN - individual name abox - ABox object

**Values:** List of name sets

**Remarks:** This is the transitive closure of the function most-specific-instantiators.

# **concept-instances** KRSS macro

**Description:** Gets all individuals from an ABox that are instances of the specified concept.

**Syntax:** (concept-instances C &optional  $(ABN$  (abox-name \*current-abox\*))) **Arguments:** C - concept term

ABN - ABox name

**Values:** List of individual names

**Description:** Gets all individuals from an ABox that are instances of the specified concept.

Syntax: (retrieve-concept-instances C abox)

**Arguments:**  $C$  - concept term

abox - ABox object

**Values:** List of individual names

# **individual-fillers** KRSS macro

**Description:** Gets all individuals that are fillers of a role for a specified individual.

**Syntax:** (individual-fillers IN R &optional  $(ABN$  (abox-name \*current-abox\*))) **Arguments:** IN - individual name of the predecessor  $R$  - role term ABN - ABox name **Values:** List of individual names **Examples:** (individual-fillers Charlie-Brown has-pet) (individual-fillers Snoopy (inv has-pet))

# **retrieve-individual-fillers** function

**Description:** Gets all individuals that are fillers of a role for a specified individual.

Syntax: (retrieve-individual-fillers IN R abox)

**Arguments:** IN - individual name of the predecessor

 $R$  - role term

abox - ABox object

**Values:** List of individual names

**Examples:** (retrieve-individual-fillers 'Charlie-Brown 'has-pet (find-abox 'peanuts-characters))

#### **retrieve-related-individuals** function

**Description:** Gets all pairs of individuals that are related via the specified relation.

```
Syntax: (retrieve-related-individuals R abox)
```
**Arguments:** R - role term

abox - ABox object

**Values:** List of pairs of individual names

```
Examples: (retrieve-related-individuals 'has-pet
             (find-abox 'peanuts-characters))
           may yield:
           ((Charlie-Brown Snoopy) (John-Arbuckle Garfield))
```
**See also:** Function individuals-related-p, on page 44.

# **related-individuals** macro

**Description:** Gets all pairs of individuals that are related via the specified relation.

```
Syntax: (related-individuals R
              &optional (ABN (abox-name *current-abox*)))
Arguments: R - role term
            ABN - ABox name
    Values: List of pairs of individual names
 Examples: (retrieve-related-individuals 'has-pet
```

```
(find-abox 'peanuts-characters))
may yield:
((Charlie-Brown Snoopy) (John-Arbuckle Garfield))
```
**See also:** Function individuals-related-p, on page 44.

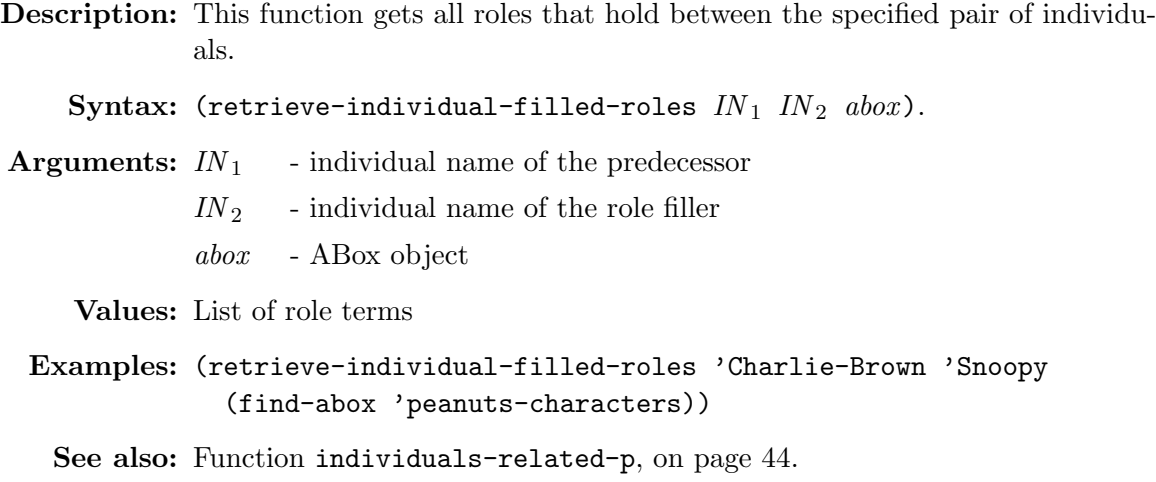

# **retrieve-direct-predecessors** function

**Description:** Gets all individuals that are predecessors of a role for a specified individual.

Syntax: (retrieve-direct-predecessors R IN abox)

**Arguments:** R - role term

 $IN$  - individual name of the role filler

abox - ABox object

**Values:** List of individual names

**Examples:** (retrieve-direct-predecessors 'has-pet 'Snoopy (find-abox 'peanuts-characters))

# **loop-over-aboxes** function

**Description:** Iterator function for all ABoxes.

Syntax: (loop-over-aboxes (abox-variable) loop-clause . .  $\lambda$ 

Arguments: abox-variable - variable for a ABox object loop-clause - loop clause

**Description:** Returns the names of all known ABoxes.

**Syntax:** (all-aboxes)

**Values:** List of ABox names

#### **all-individuals** *function*

**Description:** Returns all individuals from the specified ABox.

Syntax: (all-individuals *koptional (abox* \*current-abox\*))

**Arguments:** abox - ABox object

**Values:** List of individual names

#### **all-concept-assertions-for-individual** function

**Description:** Returns all concept assertions for an individual from the specified ABox.

**Syntax:** (all-concept-assertions-for-individual IN &optional (abox \*current-abox\*))

**Arguments:** IN - individual name abox - ABox object

**Values:** List of concept assertions

**See also:** Function all-concept-assertions on page 60.

# **all-role-assertions-for-individual-in-domain** function

**Description:** Returns all role assertions for an individual from the specified ABox in which the individual is the role predecessor.

**Syntax:** (all-role-assertions-for-individual-in-domain IN &optional  $(abox * current - abox*)$ )

- **Arguments:** IN individual name abox - ABox object
	- **Values:** List of role assertions
	- **Remarks:** Returns only the role assertions explicitly mentioned in the ABox, not the inferred ones.

See also: Function all-role-assertions on page 60.

# all-role-assertions-for-individual-in-range function

**Description:** Returns all role assertions for an individual from the specified ABox in which the individual is a role successor.

**Syntax:** (all-role-assertions-for-individual-in-range IN &optional (abox \*current-abox\*))

**Arguments:** IN - individual name abox - ABox object

**Values:** List of assertions

See also: Function all-role-assertions on page 60.

# **all-concept-assertions** function

**Description:** Returns all concept assertions from the specified ABox.

Syntax: (all-concept-assertions &optional (abox \*current-abox\*))

**Arguments:** abox - ABox object

**Values:** List of assertions

# **all-role-assertions** function

**Description:** Returns all role assertions from the specified ABox.

Syntax: (all-role-assertions &optional (abox \*current-abox\*))

**Arguments:** IN - individual name

abox - ABox object

**Values:** List of assertions

See also: Function all-concept-assertions-for-individual on page 59.

# **describe-abox** function

**Description:** Generates a description for the specified ABox.

Syntax: (describe-abox &optional (abox \*current-abox\*) (stream \*standard-output\*))

**Arguments:** abox - ABox object

stream - open stream object

**Values:** abox The description is written to *stream*.

# describe-individual *function*

**Description:** Generates a description for the individual from the specified ABox.

Syntax: (describe-individual IN &optional (abox \*current-abox\*) (stream \*standard-output\*))

**Arguments:** IN - individual name

abox - ABox object

stream - open stream object

#### **Values:** IN

The description is written to stream.

# **A KRSS Sample Knowledge Base**

The following knowledge base is specified in KRSS syntax. It is a version of the knowledge base used in the Sample Session, on page 1.

#### **A.1 KRSS Sample TBox**

```
;;;=========
;;; the following forms are assumed to be contained in a
;;; file "racer:examples;family-tbox-krss.lisp".
;;; initialize the TBox family
(in-tbox family :init t)
;;; the roles
(define-primitive-role has-child :parents (has-descendant))
(define-primitive-role has-descendant :transitive t)
(define-primitive-role has-sibling)
(define-primitive-role has-sister :parents (has-sibling))
(define-primitive-role has-brother :parents (has-sibling))
(define-primitive-attribute has-gender)
;;; domain & range restrictions for roles
(implies top (all has-child person))
(implies (some has-child top) parent)
(implies (some has-sibling top) (or sister brother))
(implies top (all has-sibling (or sister brother)))
(implies top (all has-sister (some has-gender female)))
(implies top (all has-brother (some has-gender male)))
;;; the concepts
(define-primitive-concept person
    (and human (some has-gender (or female male))))
(define-disjoint-primitive-concept female (gender) top)
(define-disjoint-primitive-concept male (gender) top)
(define-primitive-concept woman (and person (some has-gender female)))
(define-primitive-concept man (and person (some has-gender male)))
(define-concept parent (and person (some has-child person)))
(define-concept mother (and woman parent))
(define-concept father (and man parent))
(define-concept grandmother
    (and mother
         (some has-child
               (some has-child person))))
```
(define-concept aunt (and woman (some has-sibling parent))) (define-concept uncle (and man (some has-sibling parent))) (define-concept brother (and man (some has-sibling person))) (define-concept sister (and woman (some has-sibling person)))

#### **A.2 KRSS Sample ABox**

;;;=============================================================== ;;; the following forms are assumed to be contained in a ;;; file "racer:examples;family-abox-krss.lisp". ;;; initialize the ABox smith-family and use the TBox family (in-abox smith-family family) ;;; Alice is the mother of Betty and Charles (instance alice mother) (related alice betty has-child) (related alice charles has-child) ;;; Betty is mother of Doris and Eve (instance betty mother) (related betty doris has-child) (related betty eve has-child) ;;; Charles is the brother of Betty (and only Betty) (instance charles brother) (related charles betty has-sibling) ;;; closing the role has-sibling for charles (instance charles (at-most 1 has-sibling)) ;;; Doris has the sister Eve (related doris eve has-sister) ;;; Eve has the sister Doris

(related eve doris has-sister)

# **B Integrated Sample Knowledge Base**

This section shows an integrated version of the family knowledge base.

;;;=============================================================== ;;; the following forms are assumed to be contained in a ;;; file "racer:examples;family-kb.lisp". (in-knowledge-base family smith-family)

(signature :atomic-concepts (person human female male woman man parent mother father grandmother aunt uncle sister brother) :roles ((has-descendant :transitive t) (has-child :parent has-descendant) has-sibling (has-sister :parent has-sibling) (has-brother :parent has-sibling) (has-gender :feature t)) :individuals (alice betty charles doris eve)) ;;; domain & range restrictions for roles (implies \*top\* (all has-child person)) (implies (some has-child \*top\*) parent) (implies (some has-sibling \*top\*) (or sister brother)) (implies \*top\* (all has-sibling (or sister brother))) (implies \*top\* (all has-sister (some has-gender female))) (implies \*top\* (all has-brother (some has-gender male))) ;;; the concepts (implies person (and human (some has-gender (or female male)))) (disjoint female male) (implies woman (and person (some has-gender female))) (implies man (and person (some has-gender male))) (equivalent parent (and person (some has-child person))) (equivalent mother (and woman parent)) (equivalent father (and man parent)) (equivalent grandmother (and mother (some has-child (some has-child person)))) (equivalent aunt (and woman (some has-sibling parent))) (equivalent uncle (and man (some has-sibling parent))) (equivalent brother (and man (some has-sibling person))) (equivalent sister (and woman (some has-sibling person))) ;;; Alice is the mother of Betty and Charles (instance alice mother) (related alice betty has-child) (related alice charles has-child) ;;; Betty is mother of Doris and Eve (instance betty mother) (related betty doris has-child) (related betty eve has-child)

```
;;; Charles is the brother of Betty (and only Betty)
(instance charles brother)
(related charles betty has-sibling)
;;; closing the role has-sibling for charles
(instance charles (at-most 1 has-sibling))
;;; Doris has the sister Eve
(related doris eve has-sister)
;;; Eve has the sister Doris
(related eve doris has-sister)
```
# **References**

- [Buchheit et al. 93] M. Buchheit, F.M. Donini & A. Schaerf, "Decidable Reasoning in Terminological Knowledge Representation Systems", in Journal of Artificial Intelligence Research, 1, pp. 109-138, 1993.
- [Haarslev and Möller 2000] Haarslev, V. and Möller, R. (2000), "Expressive ABox reasoning with number restrictions, role hierarchies, and transitively closed roles", in *Proceedings* of Seventh International Conference on Principles of Knowledge Representation and Reasoning (KR'2000), Cohn, A., Giunchiglia, F., and Selman, B., editors, Breckenridge, Colorado, USA, April 11-15, 2000, pages 273–284.
- [Horrocks-et-al. 99a] I. Horrocks, U. Sattler, S. Tobies, "Practical Reasoning for Description Logics with Functional Restrictions, Inverse and Transitive Roles, and Role Hierarchies", Proceedings of the 1999 Workshop Methods for Modalities (M4M-1), Amsterdam, 1999.
- [Horrocks-et-al. 99b] I. Horrocks, U. Sattler, S. Tobies, "A Description Logic with Transitive and Converse Roles, Role Hierarchies and Qualifying Number Restrictions", Technical Report LTCS-99-08, RWTH Aachen, 1999.
- [Horrocks et al. 2000] Horrocks, I., Sattler, U., and Tobies, S. (2000). Reasoning with individuals for the description logic  $\mathcal{SHIQ}$ . In MacAllester, D., editor, *Proceedings of the* 17th International Conference on Automated Deduction (CADE-17), Lecture Notes in Computer Science, Germany. Springer Verlag.
- [Patel-Schneider and Swartout 93] P.F. Patel-Schneider, B. Swartout "Description Logic Knowledge Representation System Specification from the KRSS Group of the ARPA Knowledge Sharing Effort", November 1993. The paper is available as: http://www-db.research.bell-labs.com/user/pfps/papers/krss-spec.ps

# **Index**

```
*auto-classify*, 30
*auto-realize*, 30
*bottom*, 20
*current-abox*, 17
*current-tbox*, 14
*top*, 19abox-consistent-p, 40
abox-consistent?, 41
abox-name, 19
abox-realized-p, 40
abox-realized?, 40
add-concept-assertion, 27
add-concept-axiom, 23
add-disjointness-axiom, 23
add-role-assertion, 28
add-role-axioms, 26
alc-concept-coherent, 34
all-aboxes, 57
all-atomic-concepts, 50
all-concept-assertions, 58
all-concept-assertions-for-individual,
       57
all-features, 51
all-individuals, 57
all-role-assertions, 58
all-role-assertions-for-
       -individual-in-domain, 57
all-role-assertions-for-
       -individual-in-range, 58
all-roles, 51
all-tboxes, 50
all-transitive-roles, 51
assertion, 9
atomic-concept-ancestors, 46
atomic-concept-children, 47
atomic-concept-descendants, 45
atomic-concept-parents, 47
atomic-concept-synonyms, 45
atomic-role-ancestors, 48
atomic-role-children, 49
atomic-role-descendants, 48
atomic-role-inverse, 37
atomic-role-parents, 50
attribute, 8, 23
```
#### bottom, 20

check-abox-coherence, 41 check-tbox-coherence, 38 classify-tbox, 38 concept axioms, 7 concept definition, 8 concept equation, 8 concept term, 6 concept-ancestors, 46 concept-children, 46 concept-descendants, 45 concept-disjoint-p, 33 concept-disjoint?, 32 concept-equivalent-p, 32 concept-equivalent?, 32 concept-instances, 53 concept-is-primitive-p, 33 concept-is-primitive?, 34 concept-offspring, 46 concept-p, 33 concept-parents, 47 concept-satisfiable-p, 31 concept-satisfiable?, 30 concept-subsumes-p, 31 concept-subsumes?, 31 concept-synonyms, 44 concept?, 33 conjunction of roles, 9 define-concept, 22 define-disjoint-primitive-concept,  $22$ define-distinct-individual, 29 define-primitive-attribute, 25 define-primitive-concept, 21 define-primitive-role, 24 delete ABox, 18 delete TBox, 14 describe-abox, 59 describe-concept, 52 describe-individual, 59 describe-role, 52 describe-tbox, 51 disjoint, 21 disjoint concepts, 8, 21, 22
```
domain restriction, 9
ensure-abox-signature, 16
ensure-tbox-signature, 13
equivalent, 21
exists restriction, 7
feature, 8, 23, 25
feature-p, 36
feature?, 36
find-abox, 18
find-tbox, 15
forget, 30
forget-concept-assertion, 27
forget-role-assertion, 29
GCI, 7, 20
implies, 20
in-abox, 15
in-knowledge-base, 17
in-tbox, 12
individual-direct-types, 52
individual-equal?, 43
individual-fillers, 54
individual-instance-p, 42
individual-instance?, 41
individual-not-equal?, 43
individual-p, 43
individual-types, 53
individual?, 43
individuals-related-p, 42
individuals-related?, 42
inference modes, 10
init-abox, 16
init-tbox, 12
instance, 27
instantiators, 53
load ABox, 17
load TBox, 14
loop-over-aboxes, 56
loop-over-tboxes, 50
most-specific-instantiators, 53
name set, 44
number restriction, 7
primitive concept, 8
```
range restriction, 9 realize-abox, 40 reflexive-p, 37 reflexive?, 37 related, 28 related-individuals, 55 rename ABox, 18 rename TBox, 14 retraction, 11 retrieve-concept-instances, 54 retrieve-direct-predecessors, 56 retrieve-individual-filled-roles, 56 retrieve-individual-fillers, 54 retrieve-related-individuals, 55 role hierarchy, 9 role-ancestors, 48 role-children, 49 role-descendants, 47 role-inverse, 38 role-offspring, 48 role-p, 35 role-parents, 49 role-subsumes-p, 35 role-subsumes?, 34 role?, 35 save-abox, 18 save-tbox, 14 signature, 6 signature, 13 state, 29 subrole, 23, 25 superrole, 23, 25 symmetric-p, 36 symmetric?, 37 taxonomy, 44 tbox, 19 tbox-classified-p, 39 tbox-classified?, 39 tbox-coherent-p, 39 tbox-coherent?, 39 tbox-name, 15 top, 19 transitive role, 9, 23 transitive-p, 35 transitive?, 36

unique name assumption, 10

value restriction, 7